### Die Welt der wissenschaftlichen Information

Kurs Informationskompetenz für GIUZ im Herbstsemester 2016

### Die Welt der Information

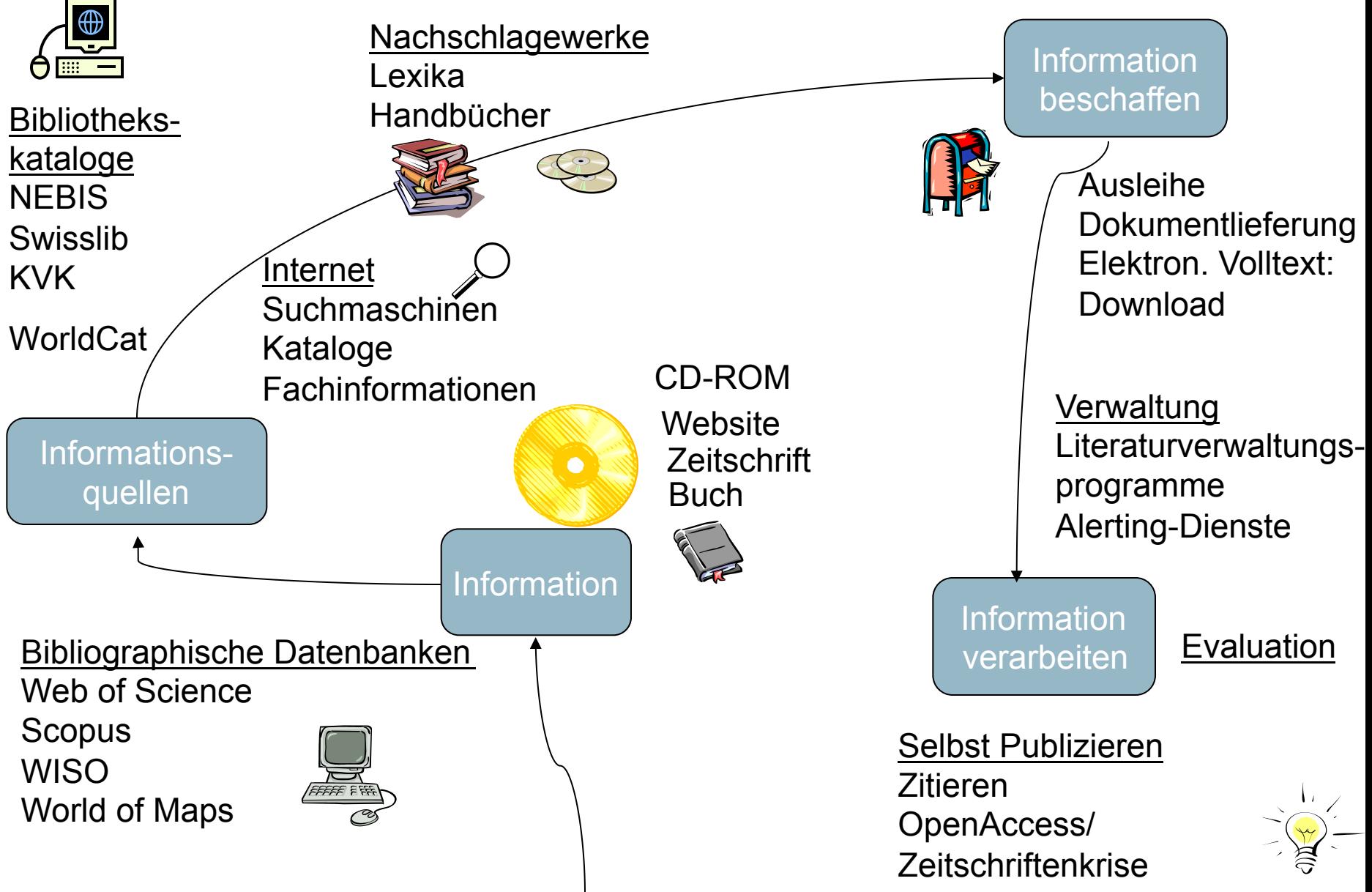

## Information (http://lotse.sub.uni-hamburg.de/)

#### Literatur recherchieren und beschaffen

- **O** Bibliotheken
- O Strategien zur Literatursuche
- O Literaturnachweise verwalten
- C Kataloge, Datenbanken und Co
- O Evaluierung der Suchergebnisse
- O Publikationen und Medien beschaffen

#### Arbeiten schreiben und veröffentlichen

- O Literaturnachweise verwalten
- O Literatur zitieren
- O Hausarbeit, Seminararbeit
- O Abschlussarbeit
- O Dissertation
- O Zeitschriftenartikel, Reviews
- O Verlage
- O Im Internet veröffentlichen

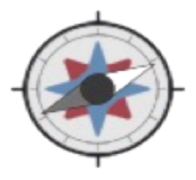

#### **Geographie**

**O** Forschungsprojekte

© Bibliotheken

- O Neuerscheinungen
- C Aktuelle Nachrichten, Presse
- 
- **Dienste**
- C Blogs
- **O Social Media**
- O Termine

Auf dem Laufenden bleiben

- 
- **O** Hochschulen
- O Forschungseinrichtungen
- O Newsletter, RSS-Feeds u. Alerting-O Fachgesellschaften
	- C Archive, Museen
	- **O** Behörden
	- C Firmen, Verlage
	- **O Studium und Beruf**

Adressen und Kontakte finden

- **O** Karten
- O Lexika, Nachschlagewerke
- **O** Statistiken
- O Patente, Normen
- O Gesetze, Verordnungen
- O Biographien
- C Fachportale
- **O Suche im Internet**

Fakten suchen und nachschlagen

### **Informationskompetenz: Was ist das?**

- 1.2 Mrd. Internetseiten (http://www.internetlivestats.com/total-number-of-websites/)
- 211 Mrd. verschickte E-Mails pro Tag weltweit (http://www.internetlivestats.com/)
- Ca. 300'000 wissenschaftliche Zeitschriften
- Ca. 6 Mio Zeitschriften-Artikel pro Jahr
- 82.000 neue Bücher in Deutschland.

Überschuss an Informationen, **"information overload"**. **Problem**: Wissen, wann man aufhören muss zu suchen

#### **What Happens Online in 60 Seconds? Managing Content Shock in 2016** 2013

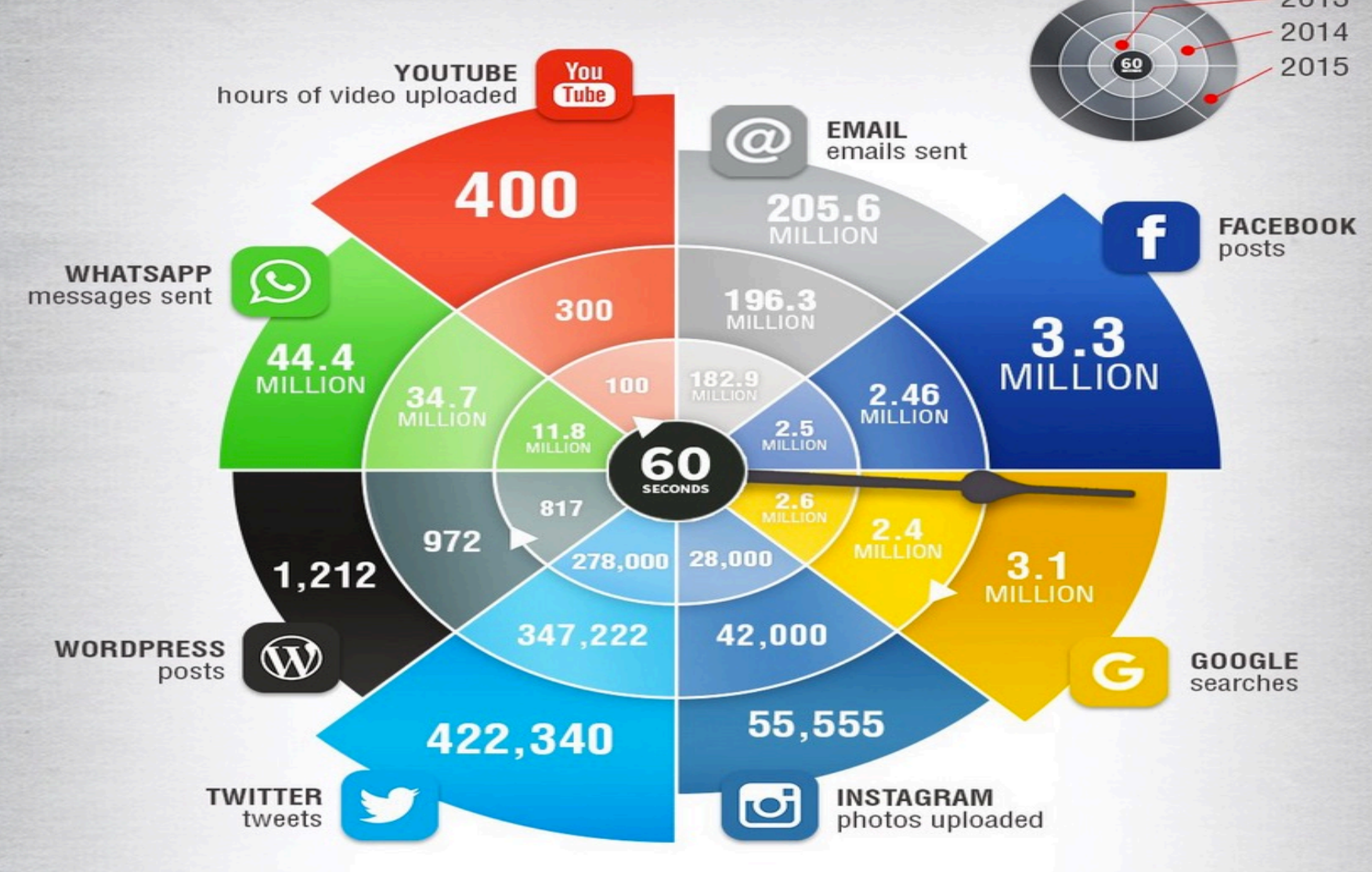

# 2016 What happens in an

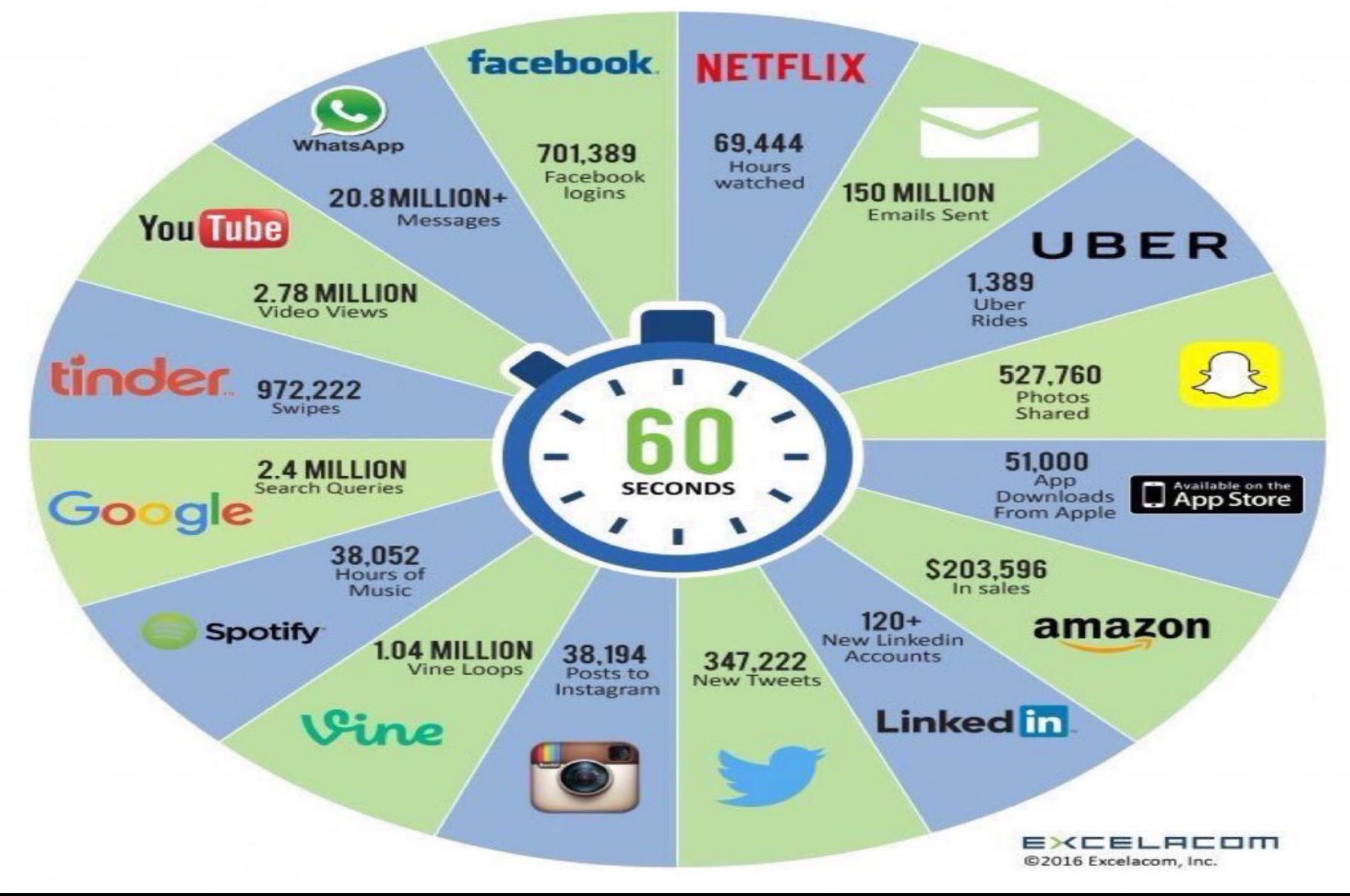

### Information overload

*Trotzdem rief die Königin dauernd: "Schneller! Schneller" Aber Alice konnte einfach nicht schneller...Doch das Seltsamste an der ganzen Sache war, dass die Bäume und alles andere um sie herum dort blieben, wo sie waren* 

*- sie kamen nie an etwas vorbei (...). "Also bei uns - in unserem Land", Alice war noch ziemlich ausser Atem, "kommt man woandershin - ich meine, wenn man so schnell läuft - wie wir eben." "Was für ein seltsames Land", erwiderte die Königin. "Bei uns, verstehst du, muss man laufen, was man kann, nur um auf der Stelle zu bleiben. (*aus Carroll, Lewis: Alice hinter den Spiegeln.)

### Information overload(2)

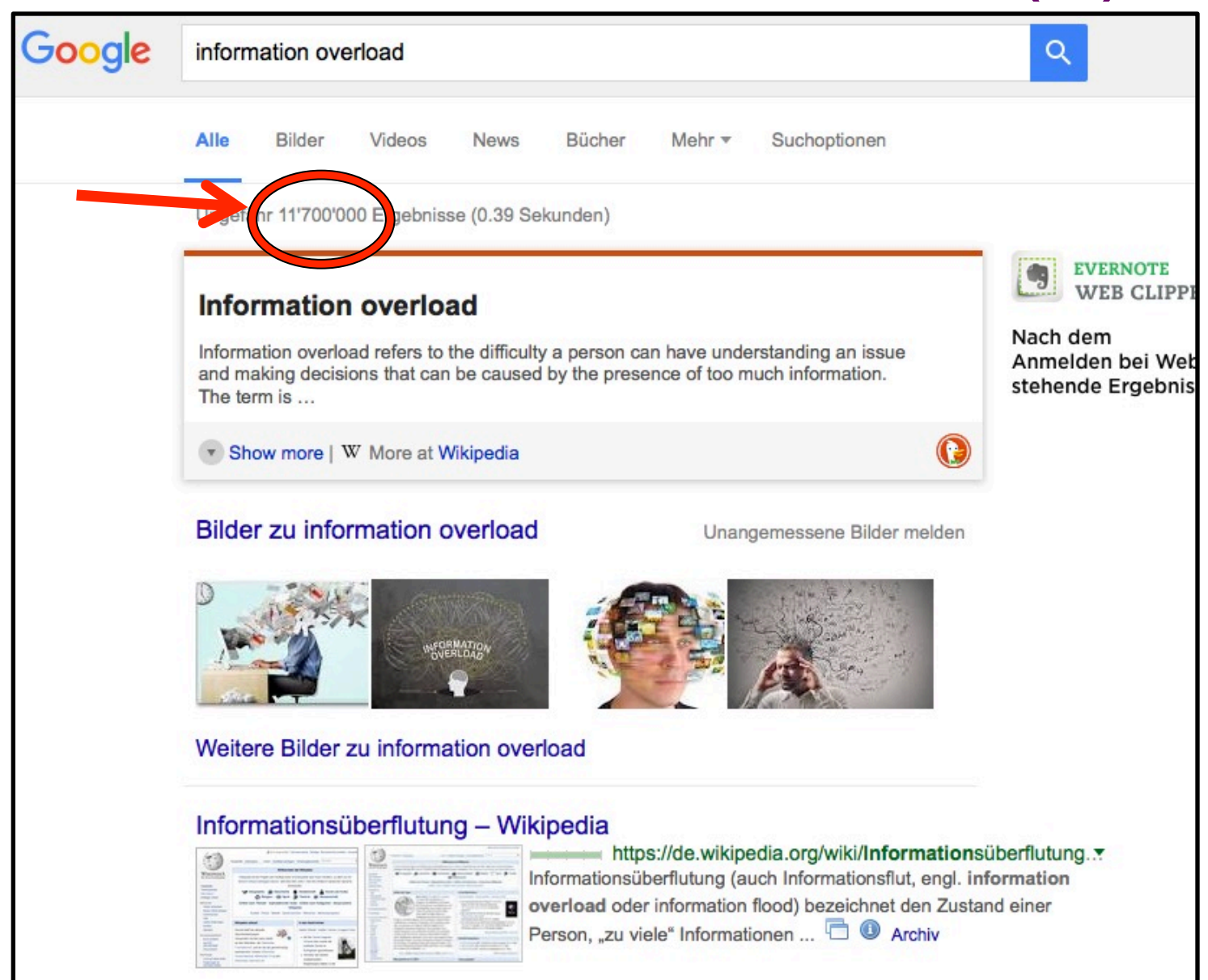

## **Was ist das Problem?**

- Der Zugang zu Information ist so einfach wie noch nie
- die Verfügbarkeit von weltweit verteilter Information ist so gross wie noch nie

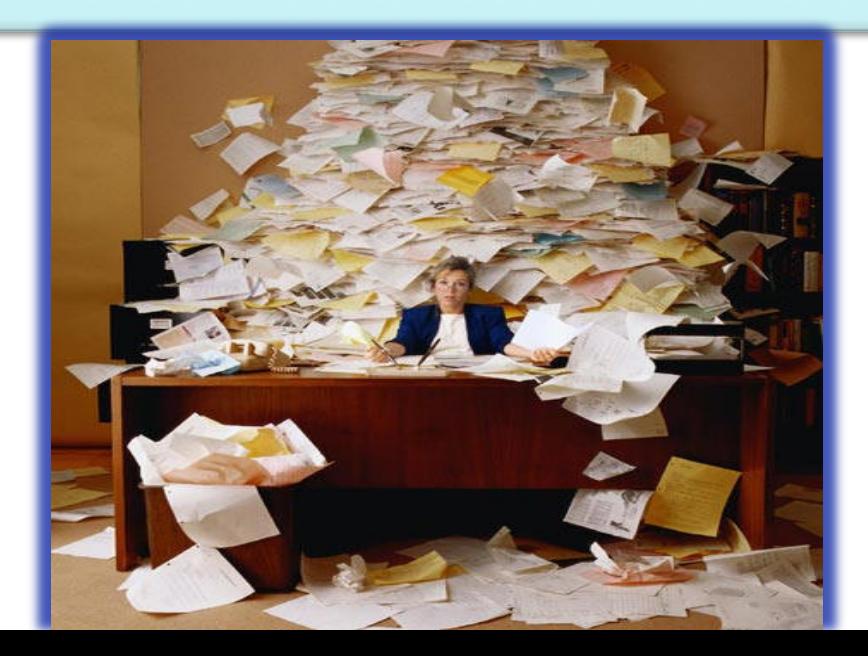

### **Aber!**

**Quantity** is growing at the expense of **quality!**

Compose

 $260x21$ 

Getting information off the Internet is like taking a drink from a fire hydrant. Mitchell Kapor

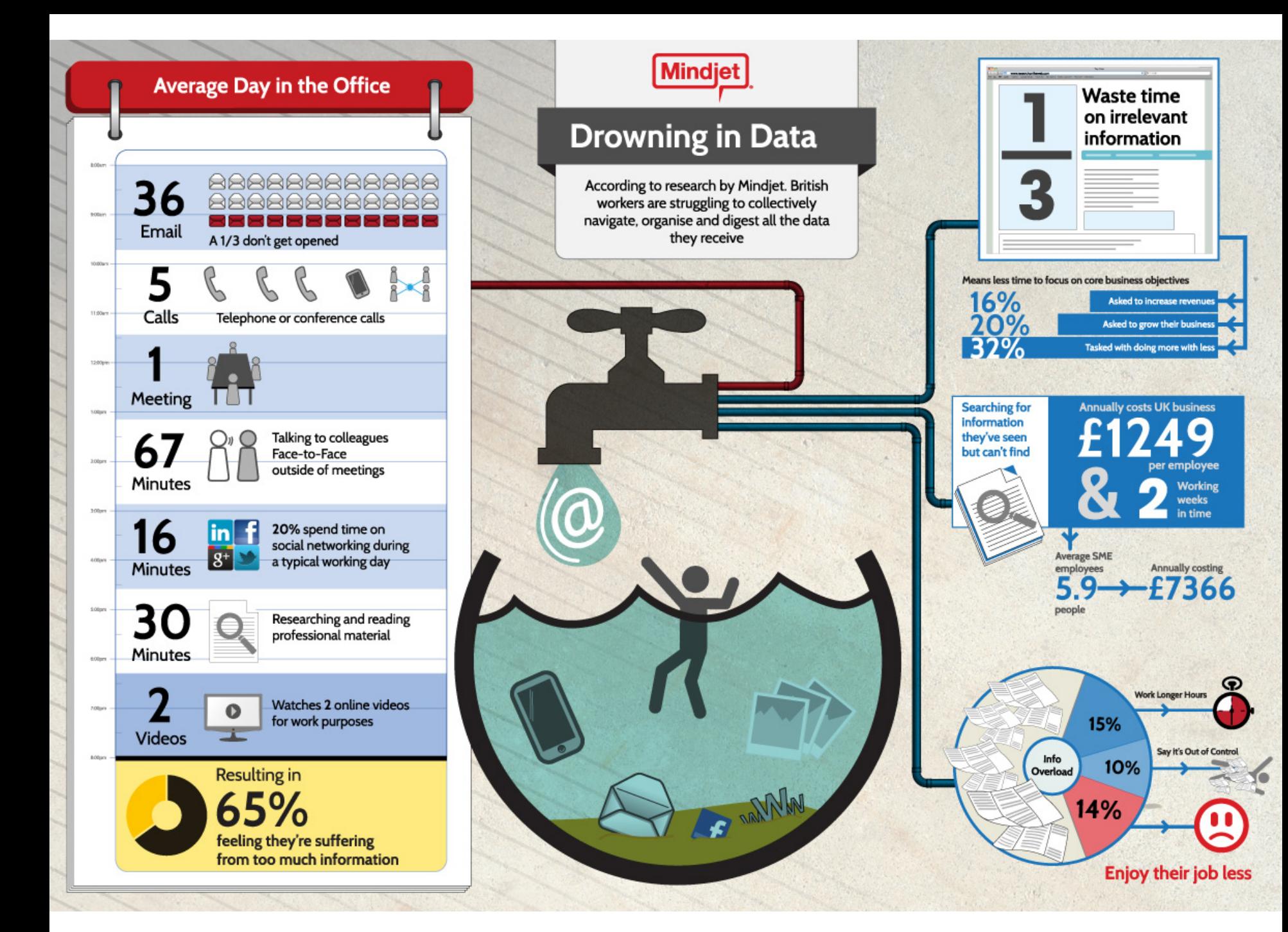

## **Aber!**

- der Umgang mit ihr ist so komplex wie noch nie!
- Folge
	- Informationsarmut in der Informationsflut
	- die Zuverlässigkeit ist so wenig gegeben wie noch nie!
	- Der Durchschnittsbürger verbringt jährlich 150 Stunden mit der Suche nach verlorengegangener Information
	- Mit ineffizienten Suchen im Web werden in der Wirtschaft Grossbritanniens jährlich 29 Mrd. £ verschwendet

http://edmgroup.com/research-reveals-employees-waste-time-worth-29-billion-looking-lostdocuments/#.VlcDCMpg040)

## **Informationskompetenz**

• Informationskompetenz ist **die**  Schlüsselkompetenz der modernen Informationsgesellschaft - Voraussetzung zum lebenslangen Lernen

### "WE ARE DROWNING IN INFORMATION BUT **STARVED FOR KNOWLEDGE."**

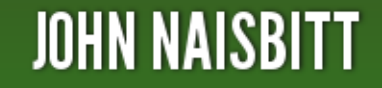

• Informationskompetenz ist

nicht = Medienkompetenz nicht = Computerkompetenz nicht nur Suchen und Finden

• ist aber ...

ein wenig Medienkompetenz, ein wenig Computerkompetenz und Suchen und Finden

### **Informationskompetenz = Fähigkeit**

- den **Informationsbedarf** zu ermitteln
- eine **Suchstrategie** zu entwickeln
- die geeigneten **Informationsquellen** zu kennen und benutzen zu können
- die erhaltenen Daten zu **bewerten** und zu **selektieren**
- und die Informationen dann so **weiterzuverarbeiten**, dass die ursprüngliche Fragestellung effektiv gelöst wird

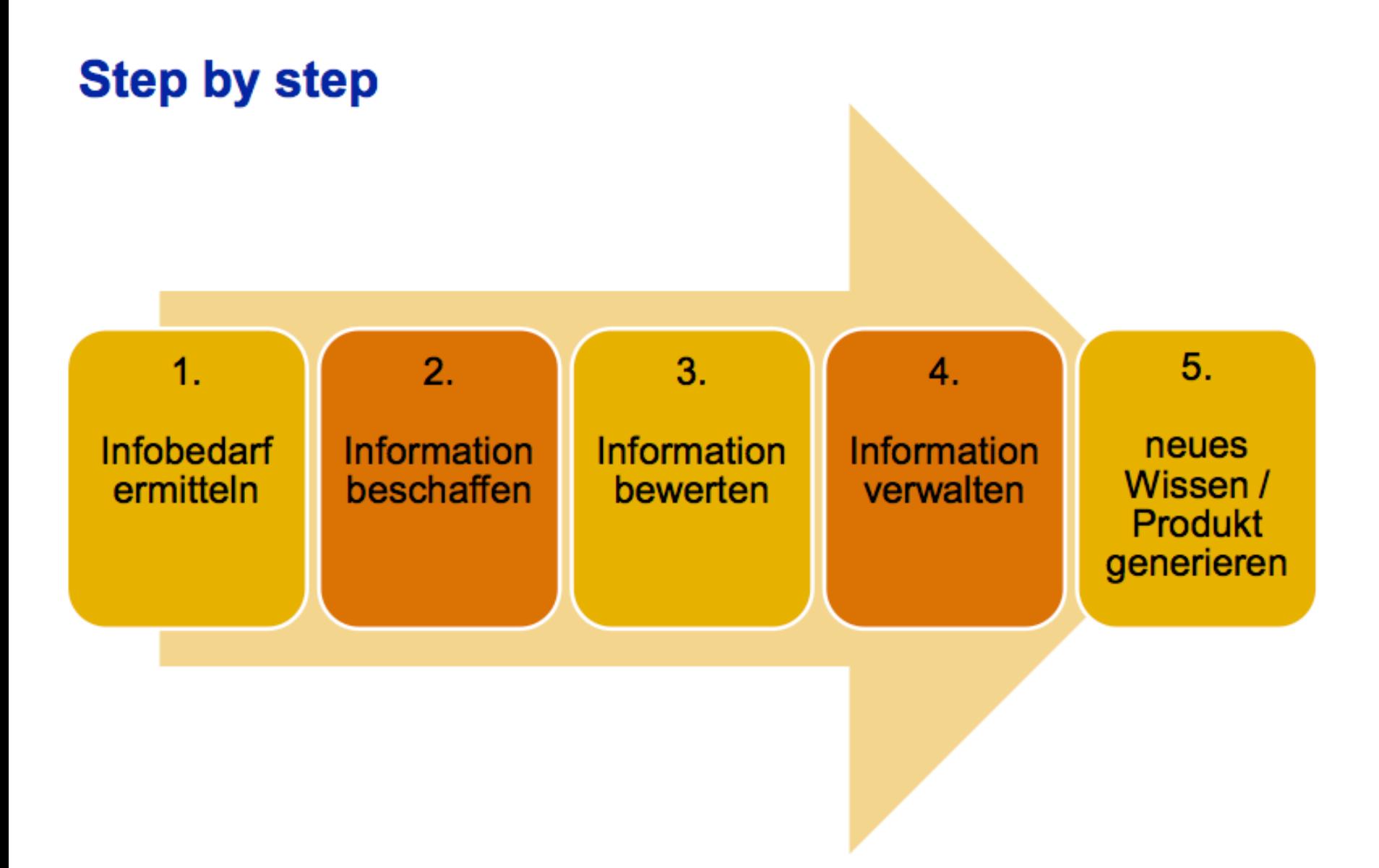

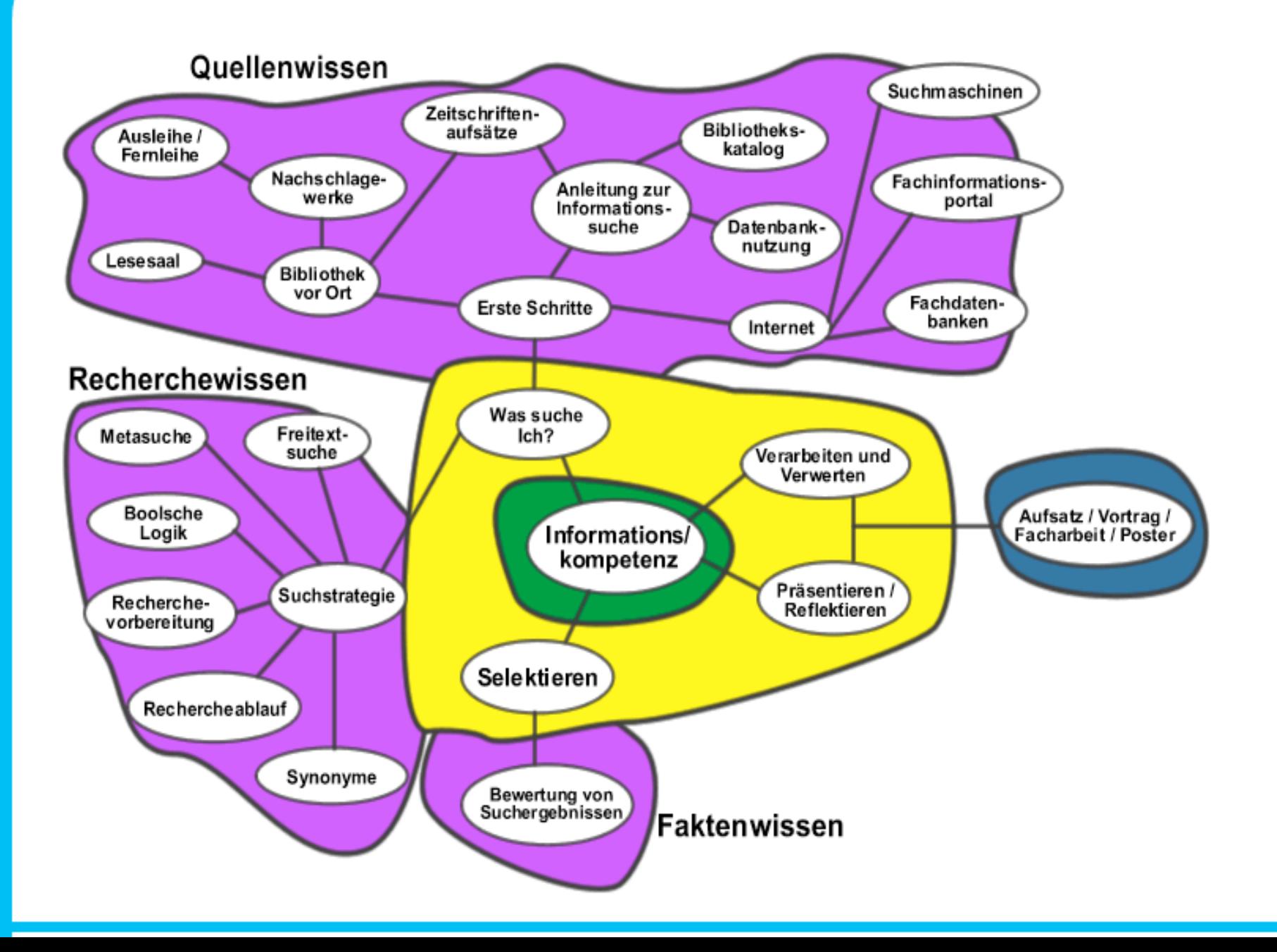

### Wie und wo werden neue Erkenntnisse publiziert?

Theorie/Experimente Ergebnisse Konferenzbeiträge  $\rightarrow$ Zeitschriftenartikel Übersichtsartikel **Bücher** Enzyklopädien

**Proceedings Datenbanken** 

**Bibliographische Datenbanken** 

**Bibliothekskataloge** 

# **Welche Publikationsorgane gibt es?**

- Verlage
	- Kommerzielle (Elsevier, Springer, ...)
	- Universitätsverlage (Oxford University Press, ...)
	- Open Access Verlage
- Internet
	- Eigene oder institutseigene Homepage
	- Hochschulserver (ZORA)

### **Literatur**

- Wissenschaftliche Literatur
- Populärwissenschaftliche Literatur
- Populäre Literatur

Siehe auch: Evaluating resources: Scholarly & Popular Sources (Library of the University of California in Berkeley)

# Kriterien für wissenschaftliche Literatur (1)

- **Zielgruppe**: Fachwissenschaftler
- **Autorenschaft**:
	- Eindeutig belegt
	- Zuordnung zu einer wissenschaftlichen Einrichtung
- **Inhalt:** 
	- Produkt von Forschung
	- Kommunikation fachspezifischer Forschungsergebnisse

### • **Qualitätssicherung:**

- "Peer Reviewing": Gutachter bewerten eingesandte Artikel
- Herausgeberteam, "Editorial Board"
- Renommierte Autoren

#### **Kriterien für wissenschaftliche Literatur (2)**

- **Verlag**
	- Renommiert
	- Spezialisiert auf Wissenschaft(sgebiete)
- **Aufmachung**
	- Eher nüchtern
- **Sprache**
	- Fachsprache, wissenschaftliche, disziplinspezifische Terminologien
- **Dokumentation**
	- Zeitschrift wird für eine Fachbibliographie ausgewertet

#### **Kriterien für wissenschaftliche Literatur (3)**

#### • **Verweise, Zitate**

- Verweise auf Publikation aus wissenschaftlicher **Quelle**
- Auswertung von Daten/Quellen (Transparenz)
- Eigene Verweise
- **Rezensionen** 
	- Werke werden in Zeitschriften rezensiert
- **Wissenschaftliche Bibliothek**
	- Vorauswahl durch Fachreferenten der Bibliothek

### **Andere Formen von Texten**

#### • **Essay**

- freier in der Argumentation und der formalen Gestaltung («grosse Pinselstriche»)
- geeignet für neue, noch nicht fertige Gedanken; als Diskussionsgrundlage

### • **Policy report**

– oft von NGOs, Behörden, Think Tanks etc. veröffentlichte Schriften mit politischem Anwendungsbezug

### • **Wissenschaftsjournalismus**

- Aufarbeitung von wissenschaftlichem Material für ein Laienpublikum
- z.B. GEO, Spektrum der Wissenschaft, National Geographic etc.

### • **Zeitungsartikel**

– Aufarbeitung allgemeiner Themen, oft keine verifizierten Informationen

### **Texte differenzieren**

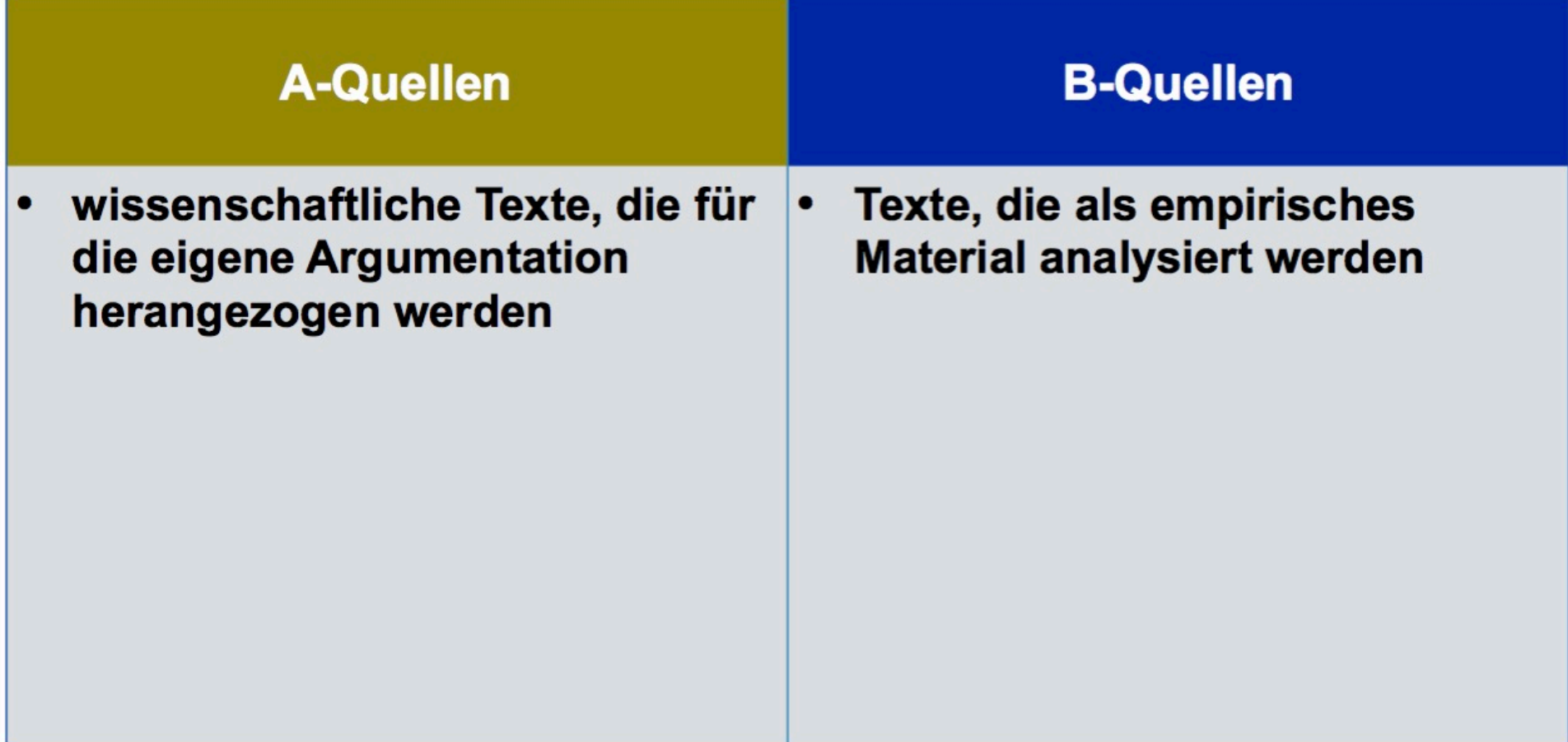

### **Texte nutzen**

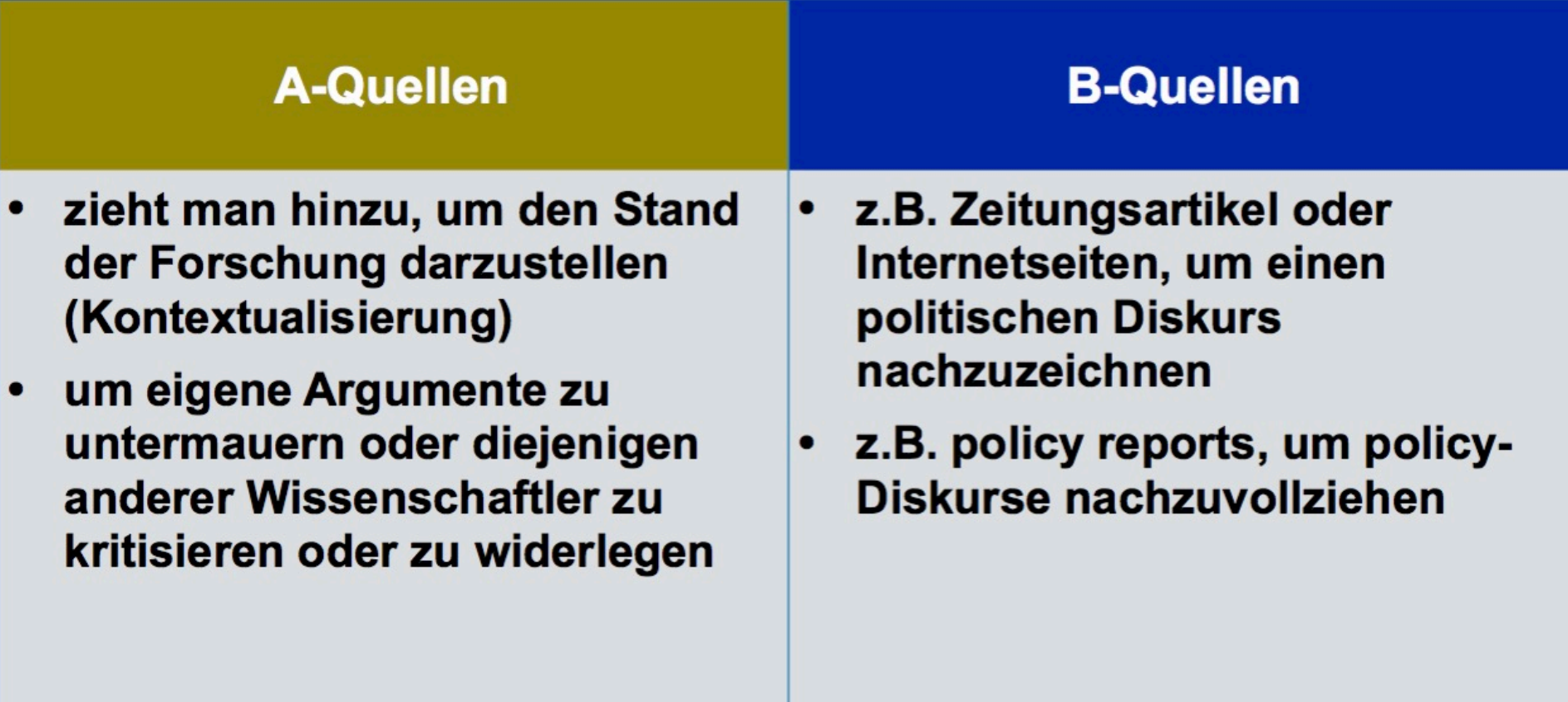

### **Texte nutzen**

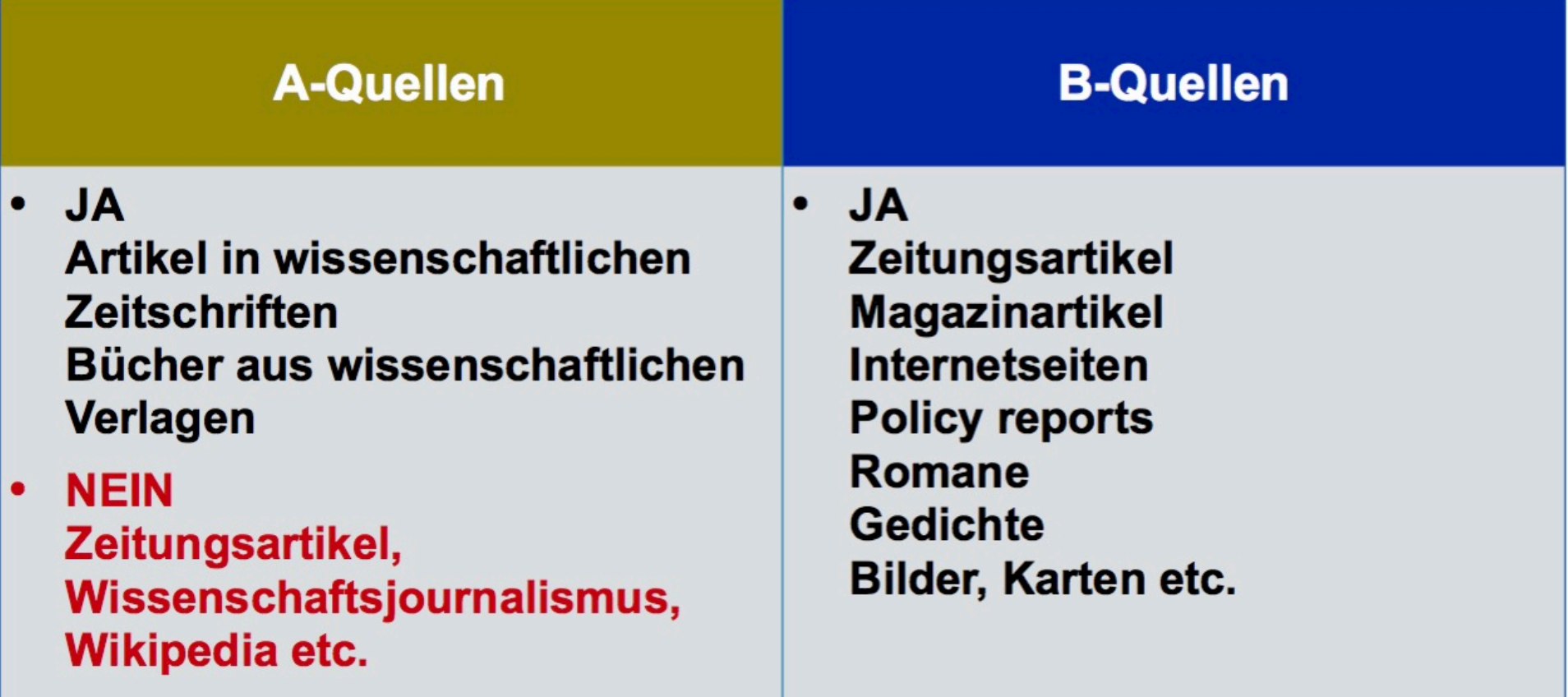

### **Abgrenzungen**

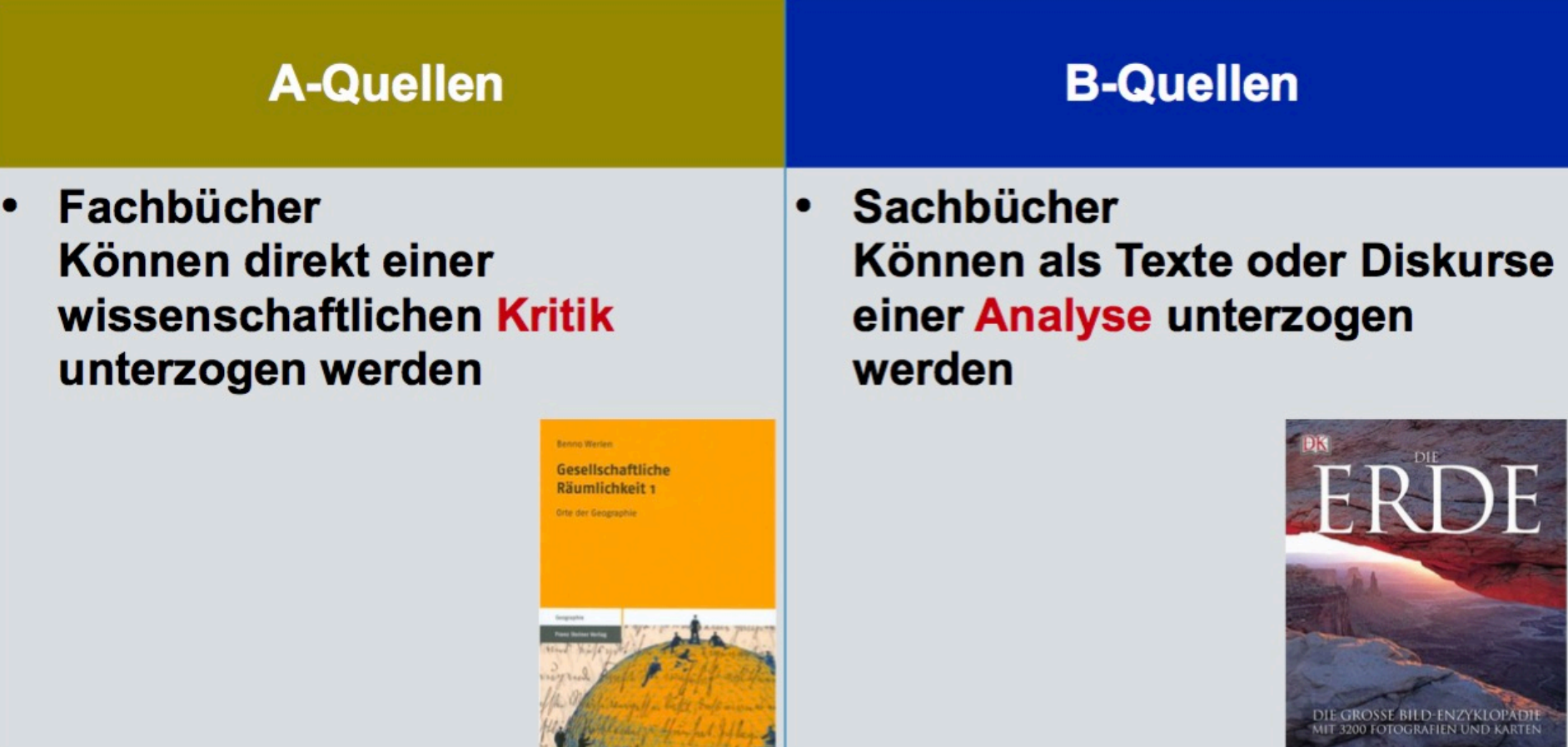

### **Beispiele**

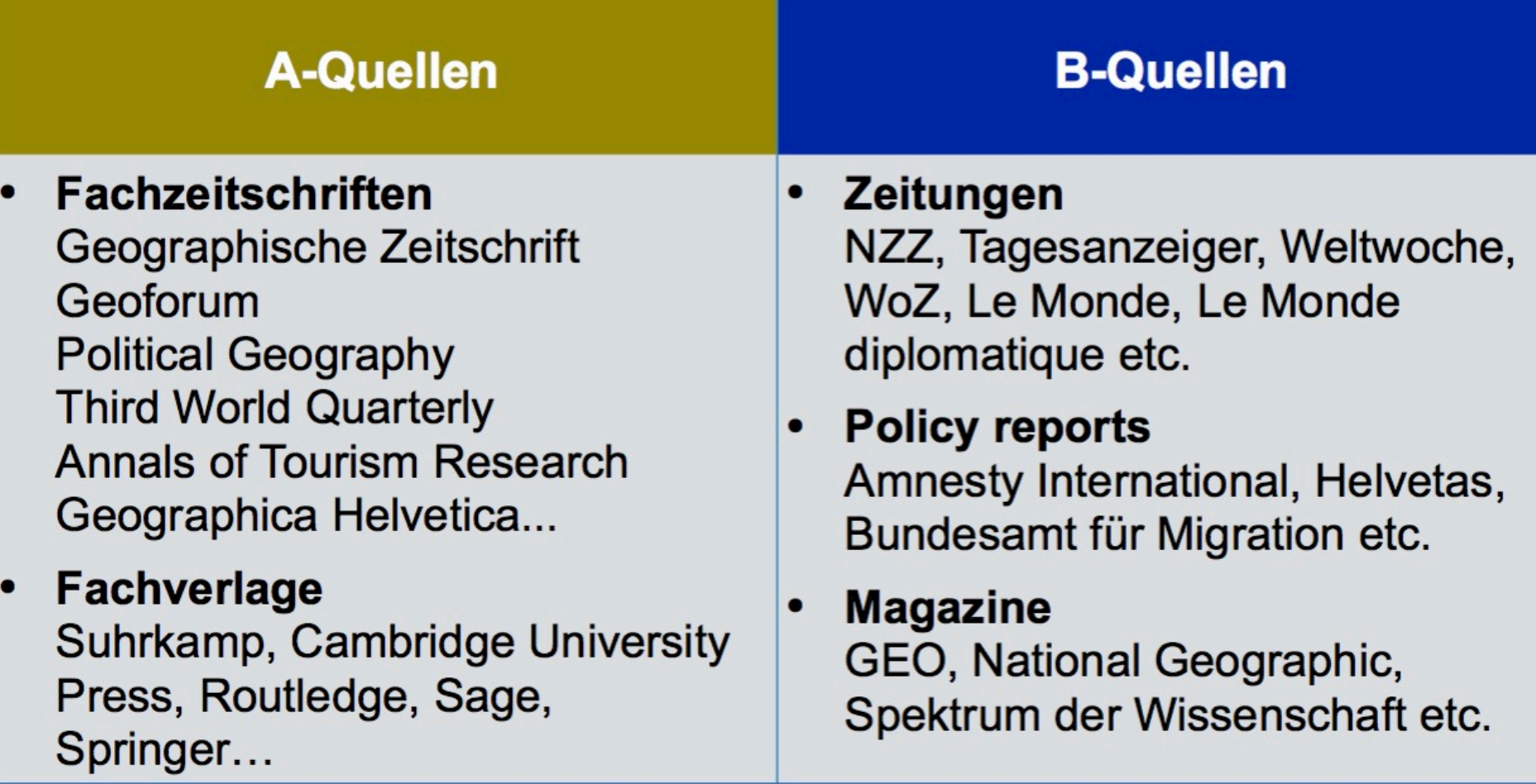

#### 1. Selbständig erschienene Literatur

- Verfasserschriften (**Monographien**) und Sammelwerke: Sach- und Fachbücher, Lehrbücher, Handbücher. Sie verschaffen einen Überblick zum Thema, können allerdings durch ihren langen Entstehungsweg nicht so aktuell sein.
- **Hochschulschriften**: Dissertationen, Habilitationen, Diplomarbeiten. Hier können detaillierte Informationen zu Forschungsarbeiten nach wissenschaftlichen Standards erwartet werden.
- **Reports, Working Papers**: Arbeits- und Rechenschaftsberichte von Forschungsprojekten (besonders hohe Aktualität aus)
- **Periodika**: Zeitschriften, Jahrbücher, Zeitungen.
- 2. Unselbständig erschienene Literatur
	- **Aufsätze** aus Zeitschriften, Sammelwerken, Festschriften, Kongressberichten. Zeitschriftenaufsätze und Kongressschriften geben Ihnen aktuelle Informationen.
	- **Artikel** aus Zeitungen: tagesaktuelle Informationen.

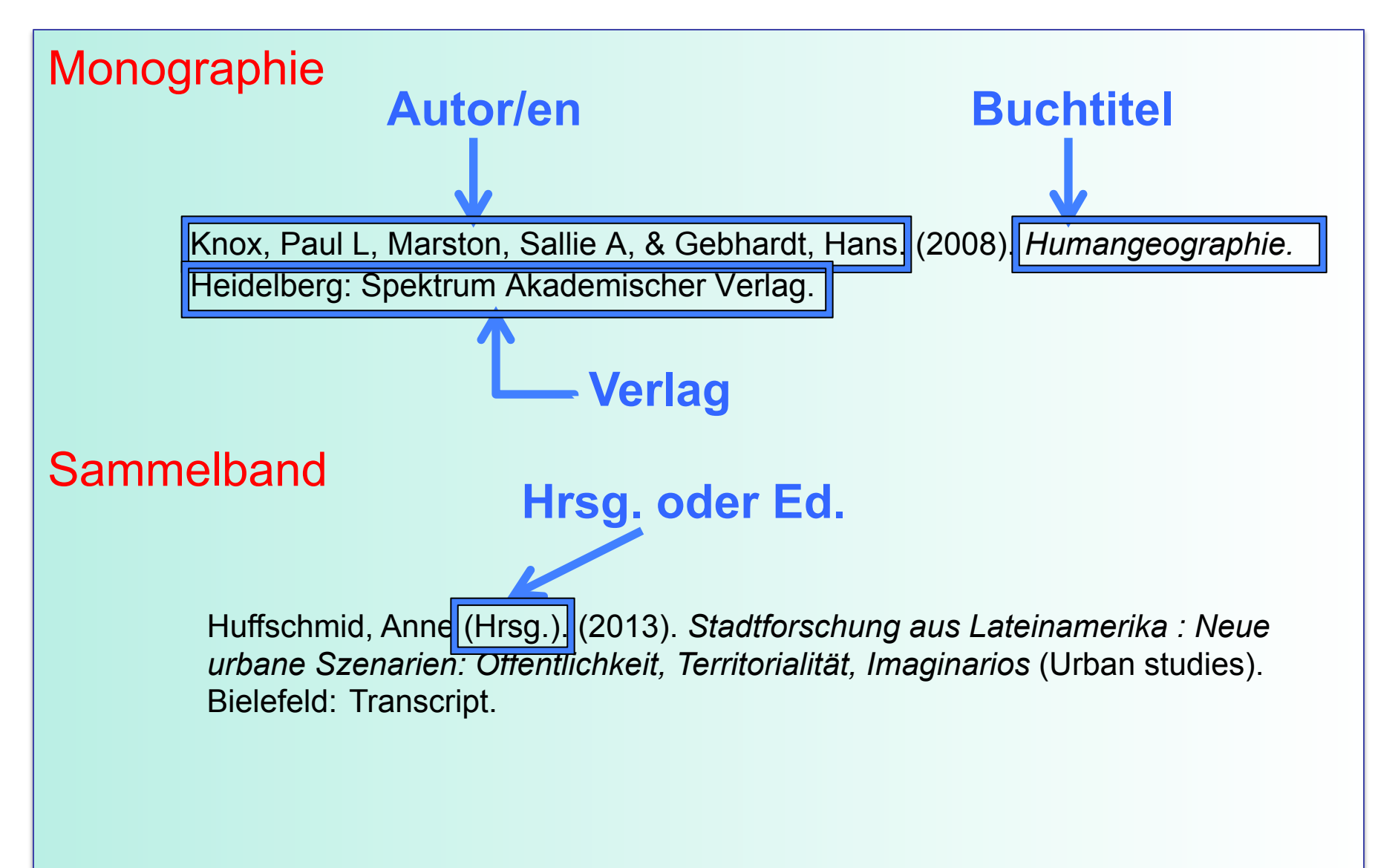

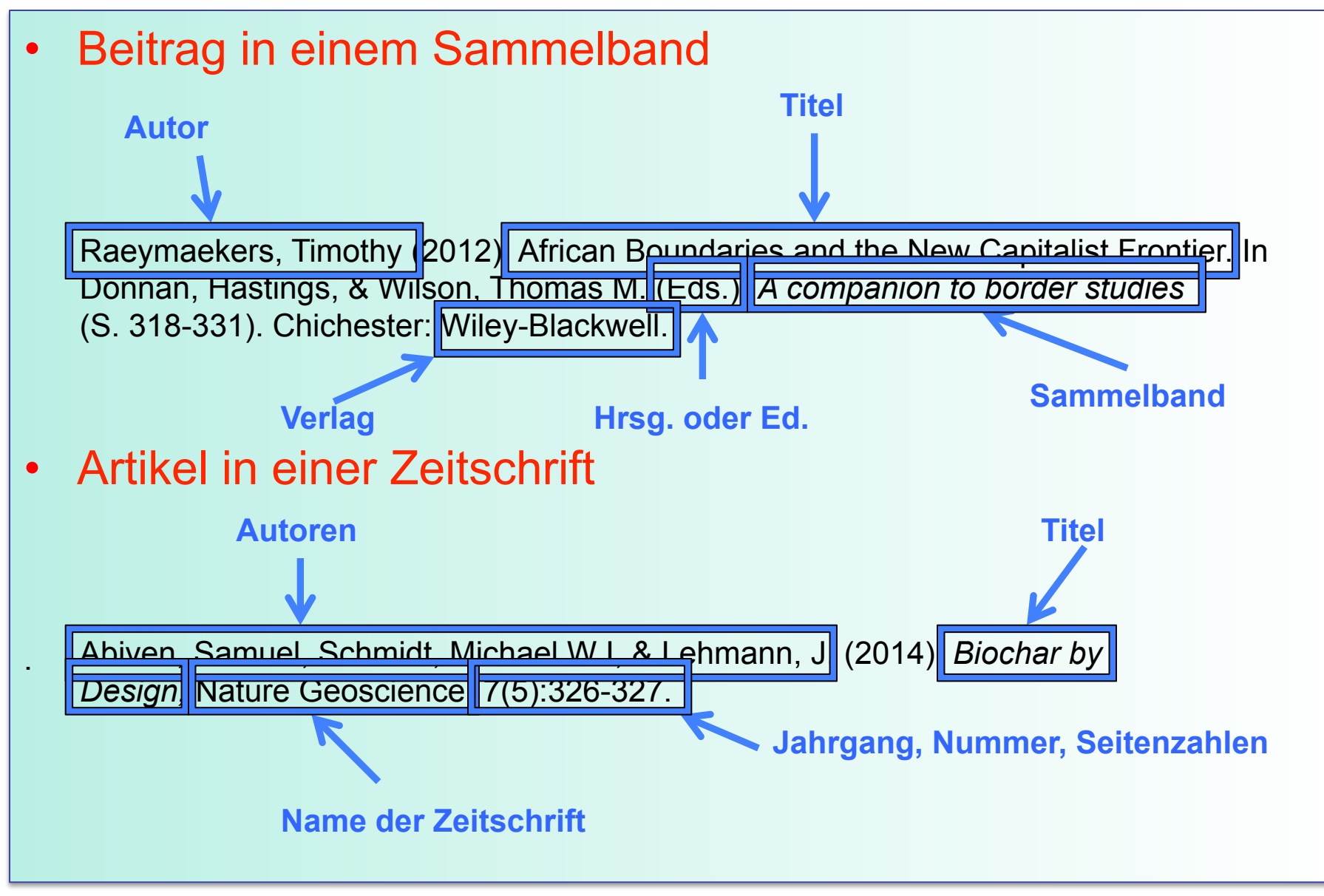

### Aufgabenquiz zu Publikationsarten

#### Durch Klick auf "Start" beginnen Sie die Bearbeitung des Quiz.

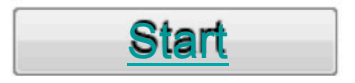

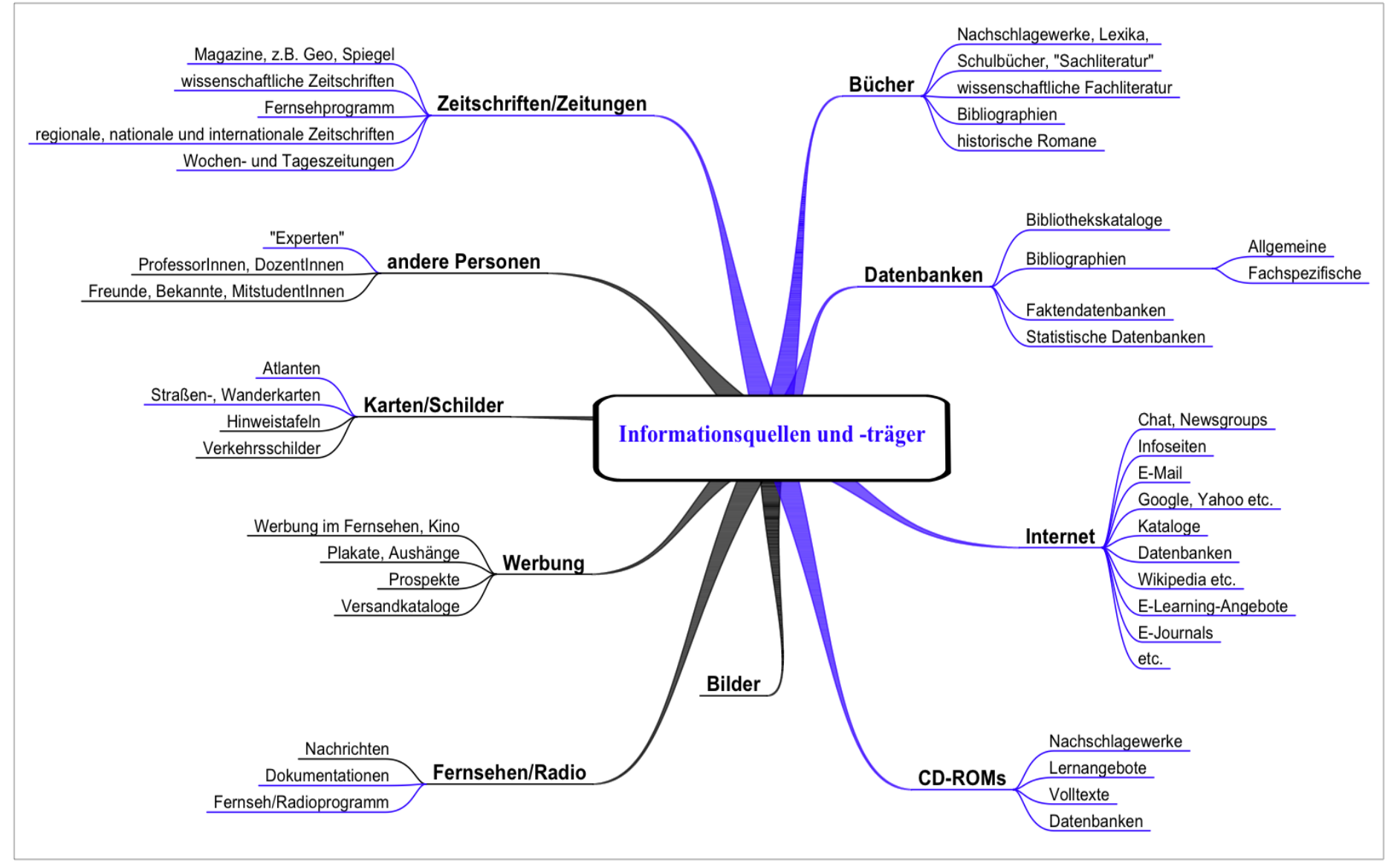

Infoquell

# Suchstrategie und erste Recherchen

# Überlegung 1: Was suche ich?

- Das Konzept
	- Was suche ich überhaupt?
	- Was sind die Kernbegriffe meines Themas?
	- Welche Suchbegriffe / Formeln liefern mir diese Begriffe?
	- Welche Synonyme, Abkürzungen und Flexionen sind möglich?
- Die gefundenen Wortlisten können in einem nächsten Schritt miteinander verknüpft werden
## Suchbegriffe zerlegen

### **1. Füllwörter streichen**

• *Brennstoffzellen für die Energiegewinnung* 

– Brennstoffzellen

– Energiegewinnung

### **2. Singular- oder Pluralformen suchen**

- Brennstoffzelle
- Brennstoffzellen

### **3. Suchbegriffe auf Mehrsprachigkeit hin überprüfen**

- Brennstoffzelle = fuel cell
- Energiegewinnung = energy generation / energy recovery / production of energy
- Brennstoffzelle
- Brennstoffzellen
- Energiegewinnung
- Fuel cell
- Energy generation
- Energy recovery
- Production of energy

# Synonyme, Homonyme, ....

- Beispiel: Energiegewinnung
	- Energieerzeugung
	- Energieumwandlung

#### **Warum sind Synonyme ein Problem bei der Suche?**

• Eine Suchanfrage wird auf ein Wort aufgebaut. Hierbei wird nicht bemerkt, dass nur ein Bruchteil der möglichen Treffer erzielt wird.

### Ein Wort, das für mehrere Begriffe stehen kann, wird **Homonym** genannt.

- Beispiel: Energie
	- Elektrische Energie
	- Tatkraft

#### **Warum sind Homonyme ein Problem bei der Suche?**

• Eine Suchanfrage wird auf ein Wort aufgebaut, ohne zu berücksichtigen, dass eine viel zu große Treffermenge erzielt wird.

Tipp: Am besten für allgemeine Wörter in einem **Lexikon** nachschauen, für Fachausdrücke in einem **Fachlexikon**.

## Unter- und Oberbegriffe

• Liefert die Recherche nur wenige oder gar keine Ergebnisse, kann auf **Oberbegriffe** ausgewichen werden.

• Im gegenteiligen Fall - viele Treffer kann die Trefferliste durch Verwendung von spezielleren **Unterbegriffen** verkleinert werden. Energie --> thermische Energie

## Aufbereitung der Suchanfrage

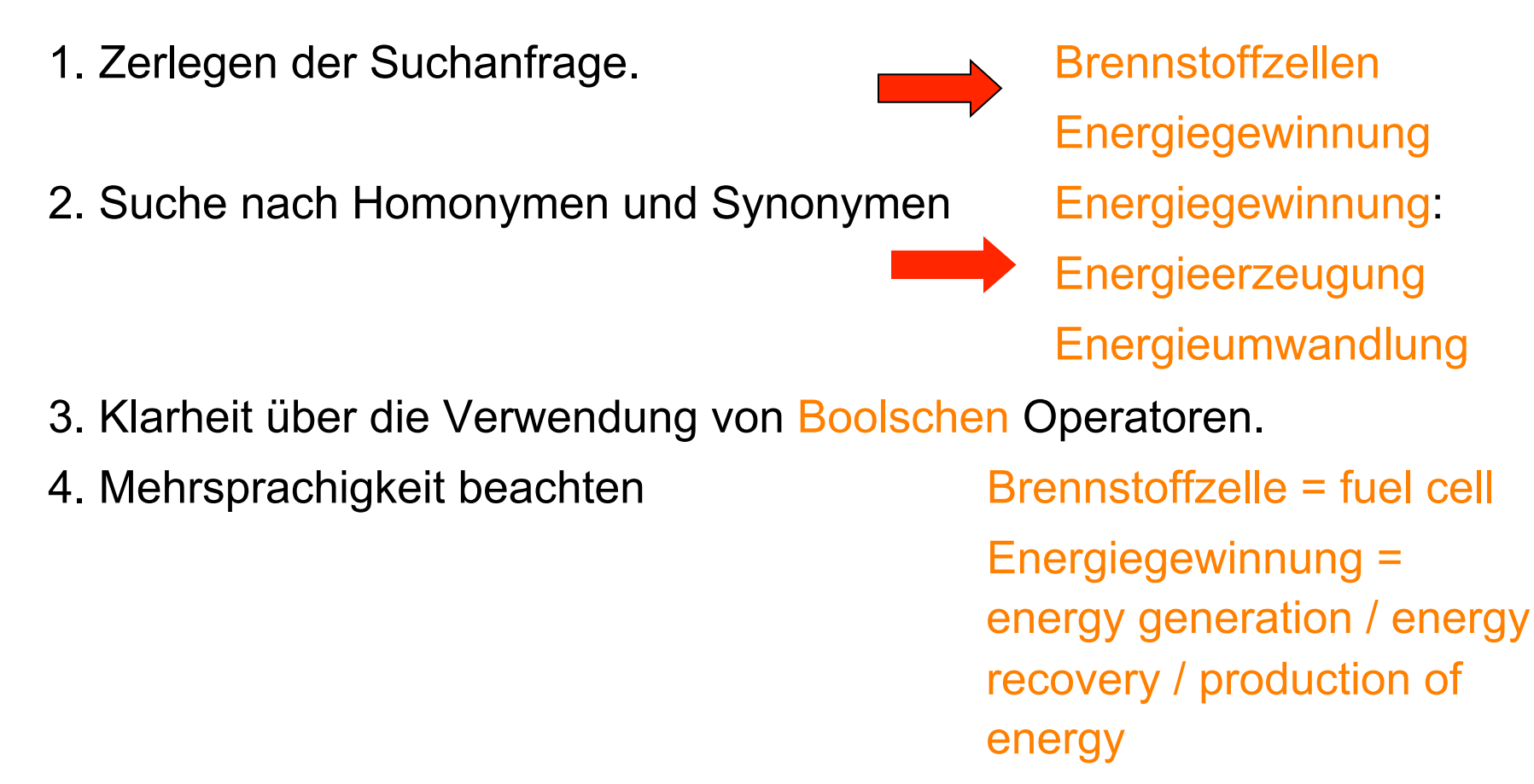

5. Singular- /Pluralformen ergänzen Brennstoffzellen

**Brennstoffzelle** 

# Auf diesem Weg entstehen folgende Suchbegriffe:

Energieumwandlung - Energiegewinnung - Energieerzeugung - Brennstoffzellen - Brennstoffzellen - Fuel cell - Fuel cells - Energy generation - energy recovery - Production of energy

# 2.Logische Verknüpfungen

Ein Computer braucht eine exakte Anweisung, welche Art von Verknüpfung zwischen den Wörtern eines Titels bzw. zwischen Titel und Autor er vornehmen soll.

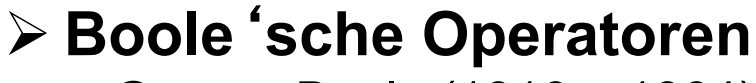

George Boole (1816 – 1864)

# Der Operator "und"

#### **Alle mit und verknüpften Suchbegriffe müssen enthalten sein.**

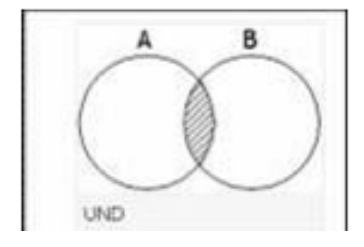

"AND" definiert eine Schnittmenge. Bei der Suche mit "AND" ist die Treffermenge am kleinsten, dafür aber auch am präzisesten.

Beispiel: Tourismus **und** Zürich

#### Ergebnis:

Es sollen diejenigen Dokumente herausgesucht werden, bei denen das Wort Tourismus und *gleichzeitig* das Wort Zürich in der bibliographischen Beschreibung vorkommt.

Eingrenzen durch Ergänzung von Suchbegriffen.

# Der Operator "oder"

#### **Es muss mindestens einer der mit oder verknüpften Suchbegriffe enthalten sein.**

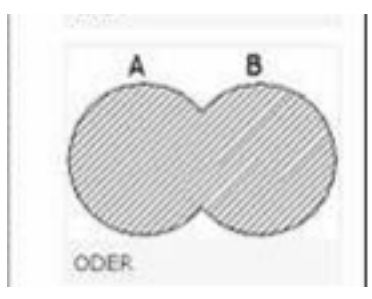

"OR" definiert eine Vereinigungsmenge. Die Suche mit "OR" führt zu einer relativ großen Trefferzahl, die je nach Fragehintergrund hilfreich sein kann.

Beispiel: Müller **oder** Mueller

#### Ergebnis:

Es sollen *sowohl* die Dokumente herausgesucht werden, bei denen das Wort Müller vorkommt, *als auch* die Dokumente, bei denen das Wort Mueller vorkommt.

Erweitern durch verschiedene Schreibweisen, Synonyme etc.

```
"Geographie" oder "Geografie"
"computer" oder "pc"
```
# Natürliche Sprache vs. Boole'sche Sprache (1)

**Achtung: Die Wörter und bzw. oder haben als logische Operatoren eine andere Bedeutung als in der Alltagssprache:** 

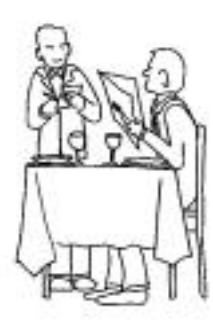

Suppe **und** Salat

im normalen Restaurant:

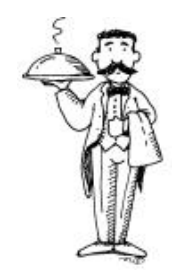

1 Teller Suppe und 1 Teller Salat

im Boole'schen Restaurant:

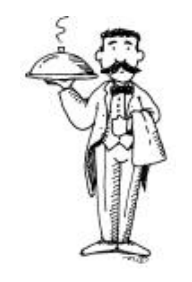

1 Teller Salatsuppe

# Natürliche Sprache vs. Boole'sche Sprache (2)

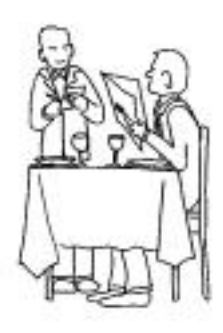

Suppe **oder** Salat

im normalen Restaurant:

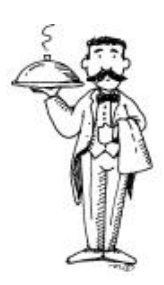

entweder 1 Teller Suppe oder 1 Teller Salat

im Boole'schen Restaurant:

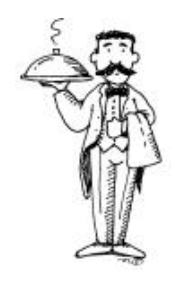

1 Teller Suppe und 1 Teller Salat und 1 Teller Salatsuppe

# Der Operator "Nicht"

#### **Der erste Suchbegriff schliesst den zweiten Suchbegriff aus.**

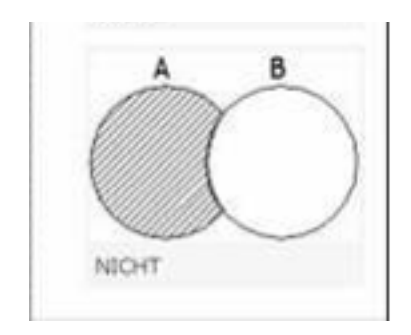

"NOT" definiert eine Ausschlussmenge. "NOT" schließt bestimmte Suchbegriffe aus.

Personensuche: Schaepman **nicht** Schmidt

Ergebnis:

Nur Werke, die Schaepman alleine verfasst hat; Werke, an denen beide mitgewirkt haben, werden auch ausgeschlossen.

## **Jeder Katalog ist anders**

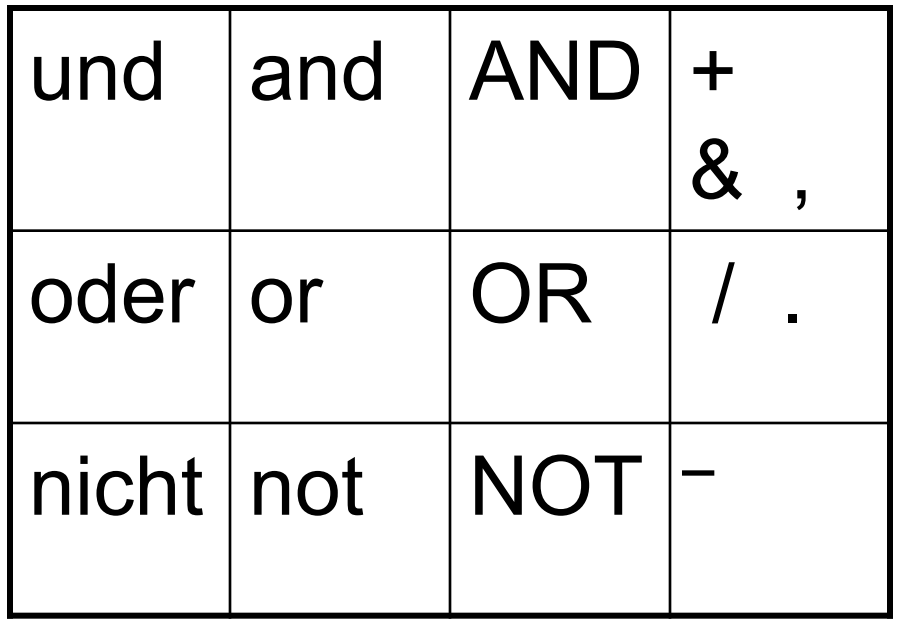

**Unbekannte Datenbank => Hilfetexte lesen!** 

## **3. Suchmöglichkeiten**

### **Einfache Suche**

- Erinnert an die Suchmaschine Google Alle Felder, Freie Suche, Freitextsuche, Stichwort **(allgemein)** ...
- bequem  $\leftrightarrow$  unspezifisch

**Suche im Rechercheportal:** 

```
Geographie Zürich => 3485 Treffer
```
u.a.

Battak / nach photographischer Aufnahme von R. Martin

Zürich : Orell Füssli, [s.a.]

in:(Wandtafeln für den Unterricht in Anthropologie, Ethnographie und

```
Geographie ; Nr. 18)
```
### **Suche nach Personen**

### **Feldname:**

Verfasser, Autor, Person ...

#### Ø**alle an einer Publikation beteiligten Personen**

Unterschiedliche Formate:

**Nachname, Vorname** 

**Nachname Vorname** 

**Reihenfolge und Komma egal (z. B. im Hauptkatalog des NEBIS)** 

**Vorname abgekürzt, mit oder ohne Punkt** 

**Namen mit Umlaut (z.B. Müller-Böker, Ulrike:** 

**<mueller-boeker u>, <muller-boker u>, <boker u>**

#### Ø **wenn möglich, nur den Nachnamen benutzen**

### **Titelstichwort - Suche**

#### **Titelstichwort = jedes sinntragende Wort aus dem Titel**

#### **Feldname: Titelwort, Titelstichwort, Titel (Stichwörter), Stichwort ...**

In vielen Suchinstrumenten ist damit auch der *Untertitel* suchbar.

Begriffe, die wenig Informationsgehalt haben (z. B. Artikel und Bindewörter), sollten bei der Feldsuche nicht eingegeben werden.

Beispiel:

**Die Formung der Erdoberfläche unter dem Einfluss des Menschen** 

# Titelstichwort – Nachteile (1)

- begrenzte Aussagekraft
	- "Das geteilte Leben" = Geschichte des Journalismus in der DDR
	- Titel eines Buches über Münster lautet: "Westfalens heimliche Hauptstadt"
- an die Sprache des Titels gebunden
- Flexionsendungen, Plural/Singular und verschiedene Schreibweisen

Delphin, Delphine, Delfin

Klima, klimatisch, klimatische, klimatischer

Computertomographie, Computer-Tomographie

# Titelstichwort – Nachteile (2)

- Fachsprache/Umgangsprache, Synonyme
	- Alkohol, Ethylalkohol, Ethanol
	- Rechner, Computer, PC
- Homonyme
	- Schloss (Gebäude) oder Schloss (schliessen)?
	- Morphologie (Biologie) oder Morphologie (Sprachwissenschaft)
- Abkürzungen
	- "Allgemeine Grundlagen der EDV"
	- "Grundlagen der elektronischen Datenverarbeitung"

$$
\boxed{\text{Tricks: * ? }, } ,
$$

#### **1. Trunkieren**

Bei einer Trunkierung wird nach dem Wortstamm (dem sogenannten "trunk") gesucht. Man gibt einfach nur einen Teil des Wortes ein und setzt dann ein Trunkierungszeichen. (**\*** oder **?**)

#### **2. Phrasensuche**

**Gesucht wird: Geographische Zeitschrift** 

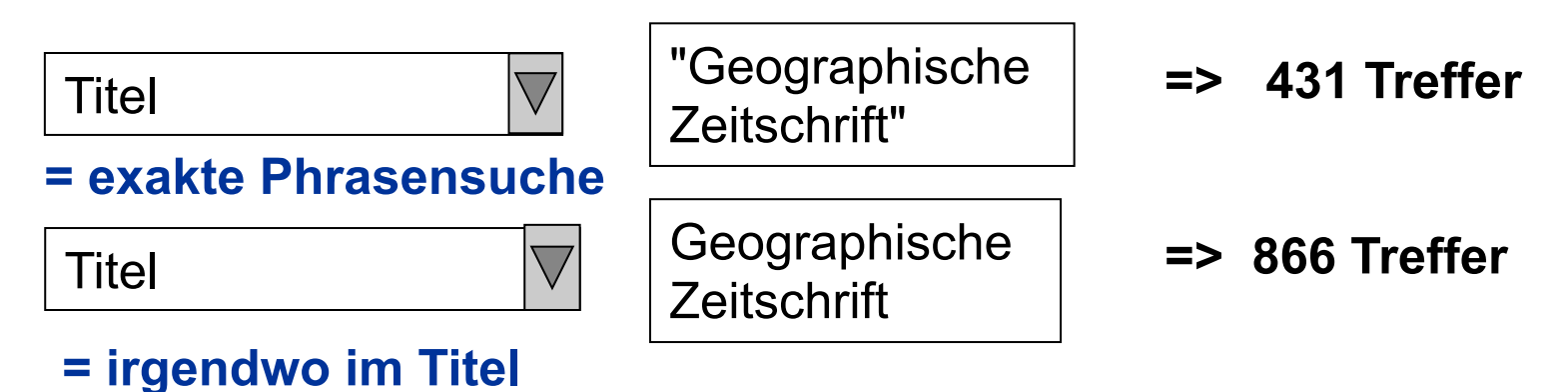

## Strategie der Stichwortsuche

- Platzhalter verwenden;
- "oder"-Verknüpfungen verwenden

Ø verringert die Probleme mit Flexionsendungen, verschiedenen Schreibweisen, Synonymen etc.

• Mit Schlagwortsuche kombinieren

Ø verringert das Problem der begrenzten Aussagekraft und der sprachlichen Uneindeutigkeit

## Schlagwort - Definition

**ein Wort, mit dem man den Inhalt einer Publikation knapp und treffend beschreiben kann (z. B. in Katalogen und Bibliographien). Ein Schlagwort kann aus mehreren Wörtern bestehen; es kann, muss aber nicht im Titel einer Publikation enthalten sein.** 

Brockhaus – Die Enzyklopädie in 24 Bänden. 20. neu bearbeitete Auflage. Leipzig, Mannheim: F.A. Brockhaus 1996-1999. Online Ausgabe.

## Stichwort versus Schlagwort

- Ein Stichwort muss genau wie eingegeben im Titel (oder Abstract) stehen.
- Schlagworte (Deskriptoren, Subject Headings) erfassen ganze Themengebiete, da sie intellektuell vergeben wurden.
- Schlagworte werden auf der Grundlage einer Analyse des Inhaltes von Fachleuten vergeben.
	- Tipp: im Thesaurus (= hierarchisches Verzeichnis von Schlagworten) oder Index (Liste von Schlagworten) eines Katalogs oder einer bibliographischen Datenbank nach geeigneten Begriffen für die eigene Suchanfrage suchen
	- z.B. Thesaurusportal (http://www.bartoc.org/)

### Schneeballsystem

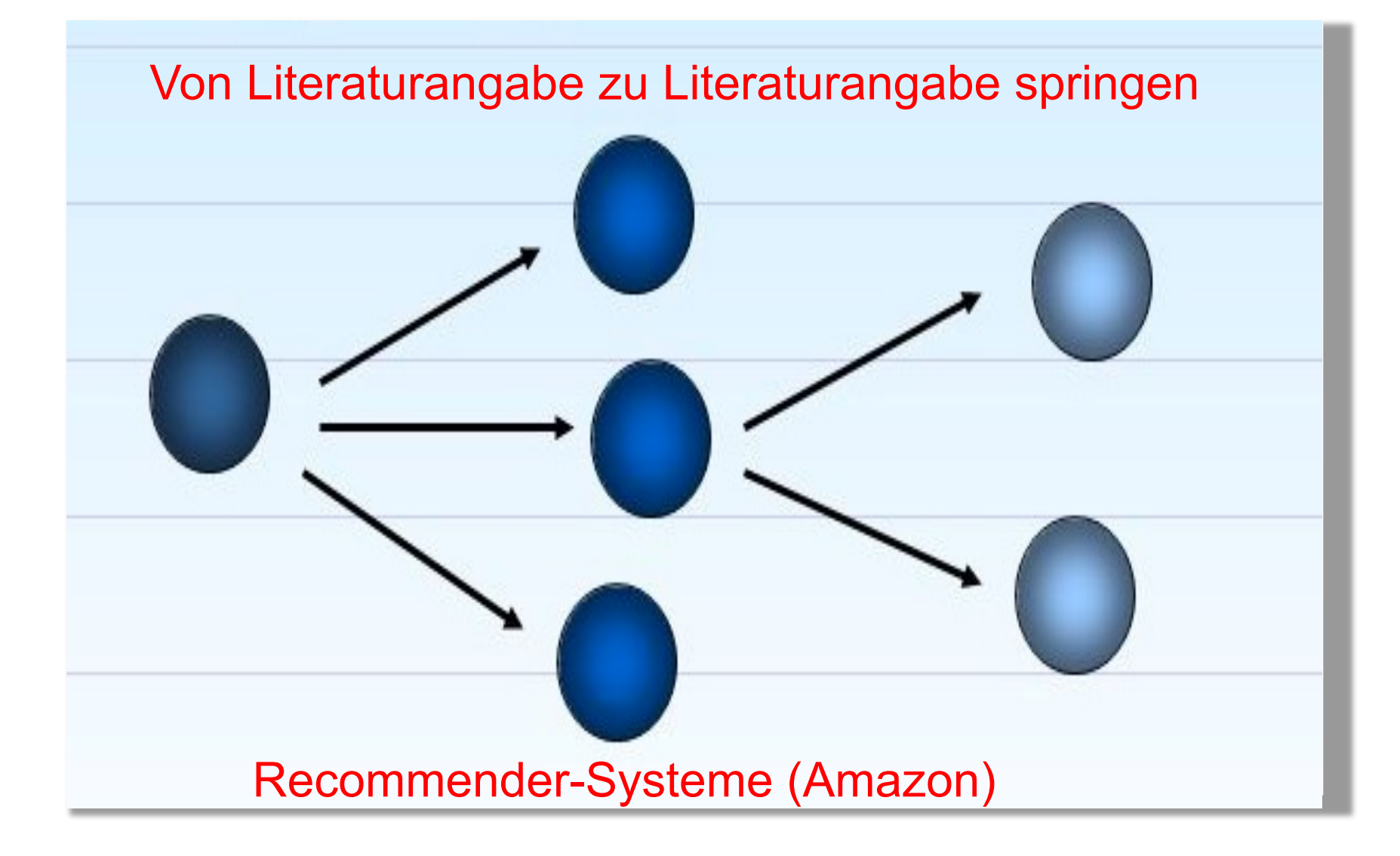

### **Konzeptdiagramm**

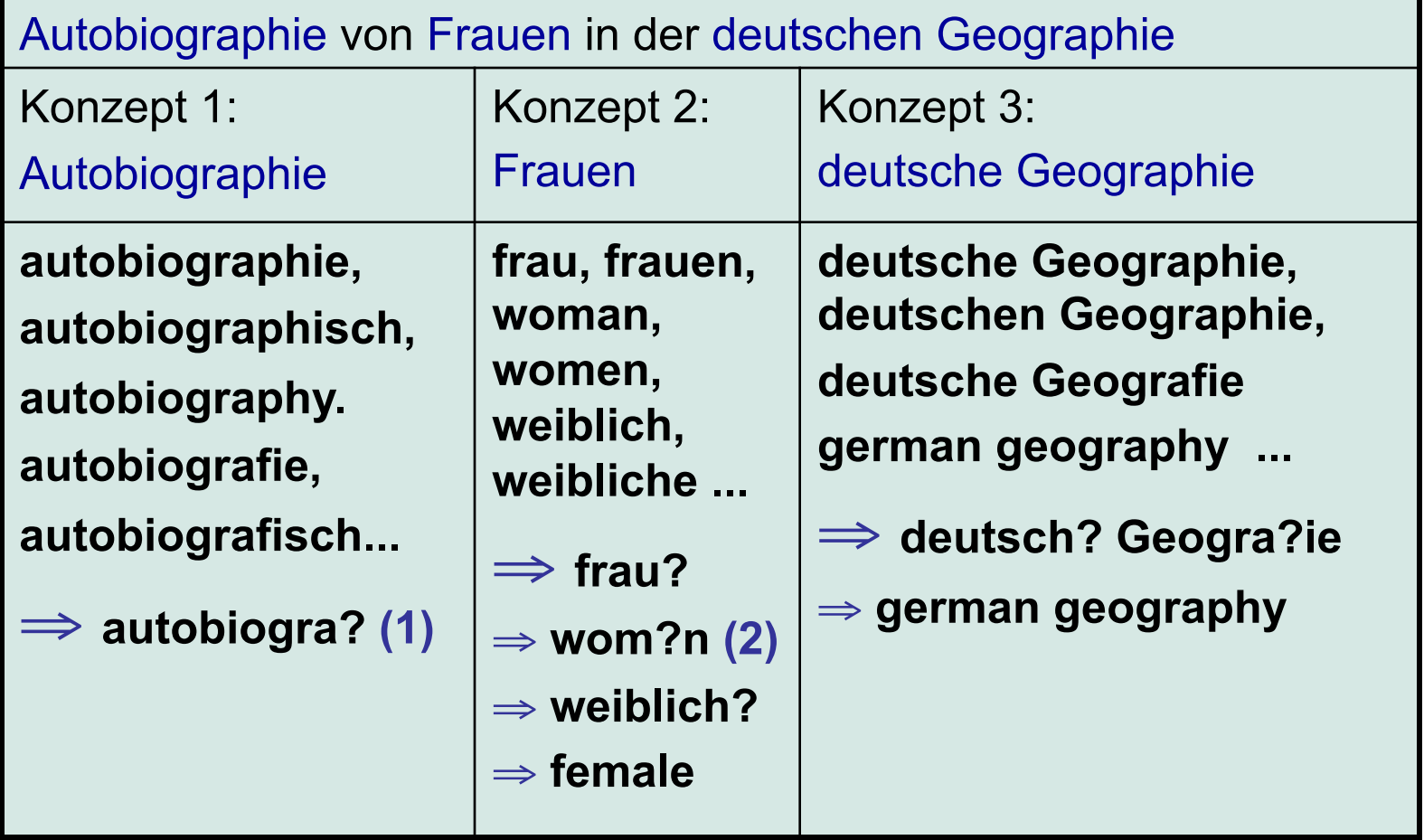

(1): Das Platzhalterzeichen kann je nach Datenbank/Katalog anders sein

(2): Wenn die Datenbank einen solchen Platzhalter zulässt. Wenn nicht muss sowohl nach "woman" als auch nach "women" gesucht werden.

### **Strukturierung der Suchanfrage**

- Autobiographie von Frauen in der deutschen Geographie Konzept 1: **autobiogra?** Konzept 2: **frau? ODER wom?n ODER weiblich? ODER female** Konzept 3: **deutsch? Geogra?ie ODER german geography 1.**
- **Konzept 1 UND Konzept 2 UND Konzept 3 2.**

## **Konzepttabelle**

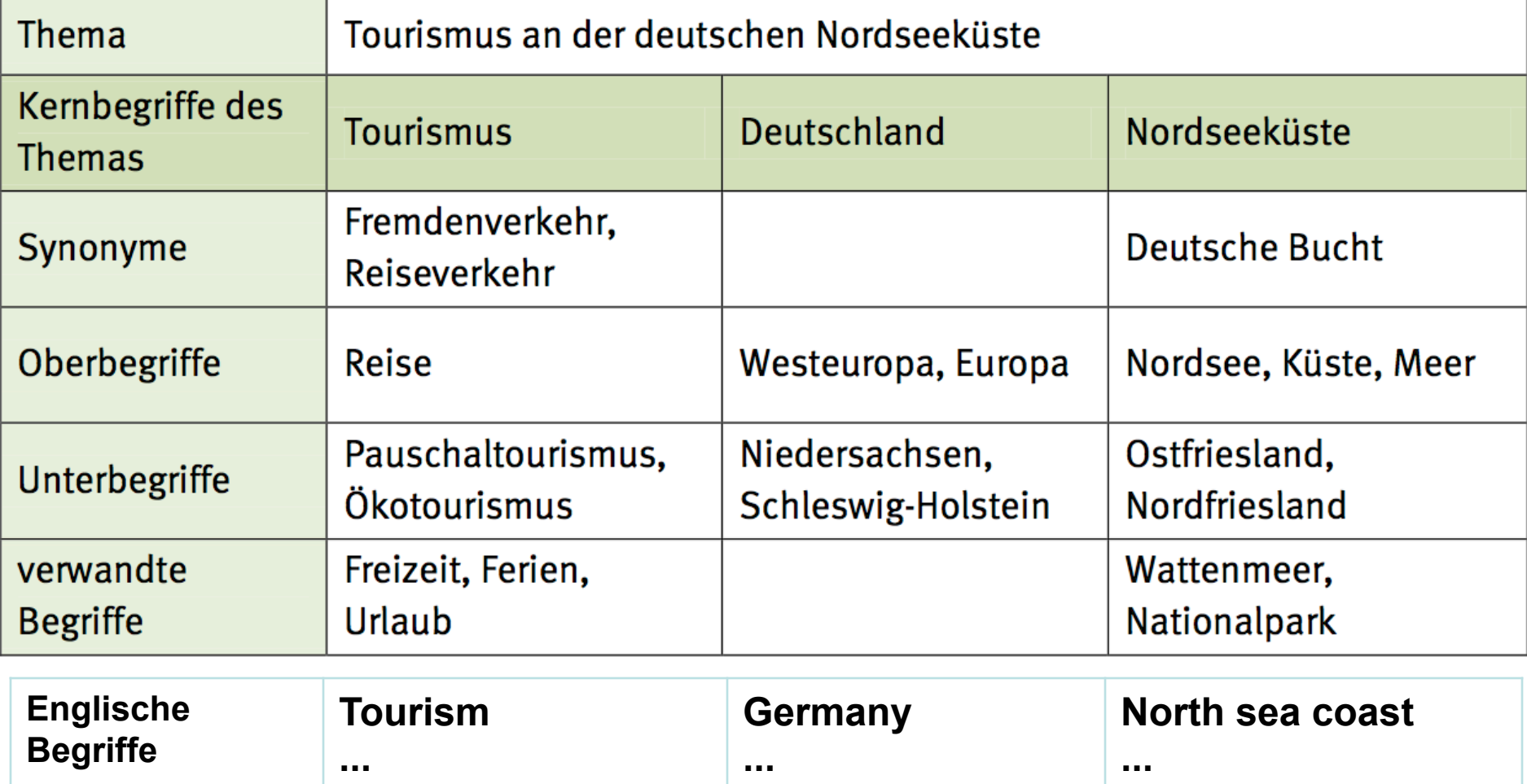

## **Verknüpfen der Suchbegriffe**

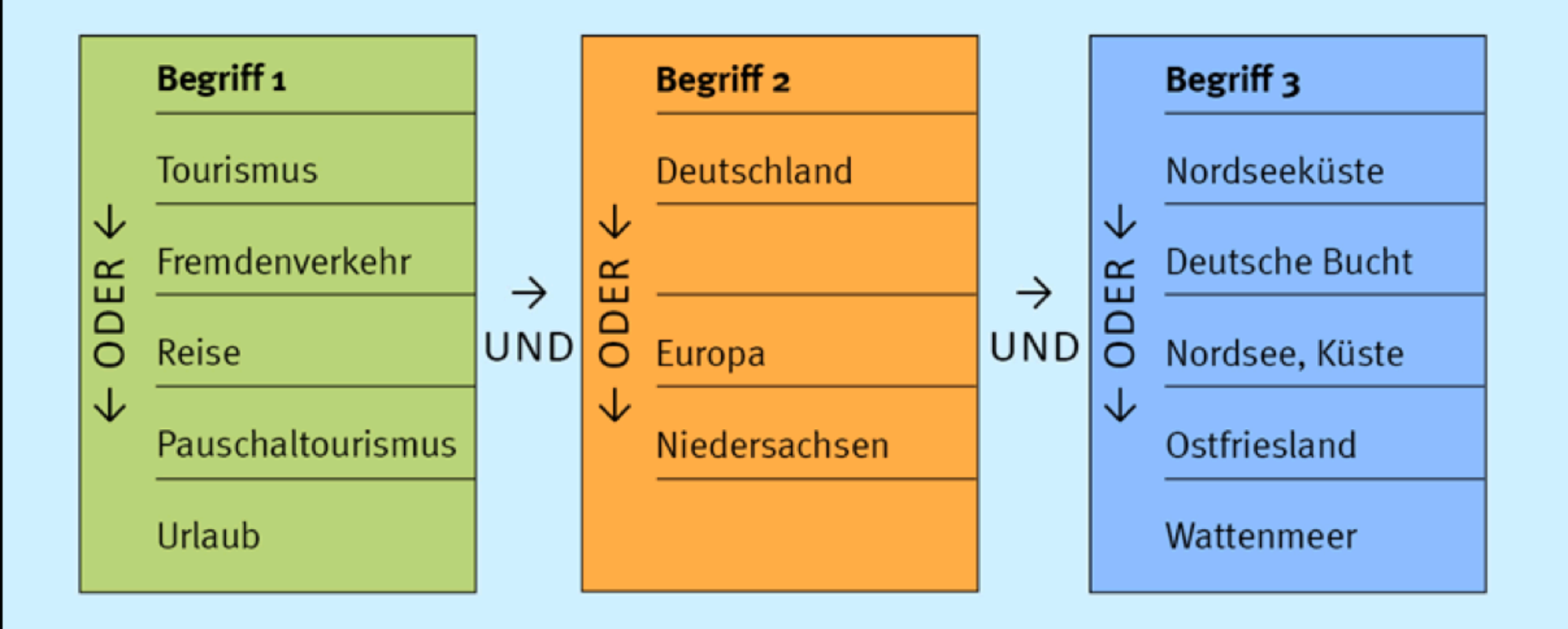

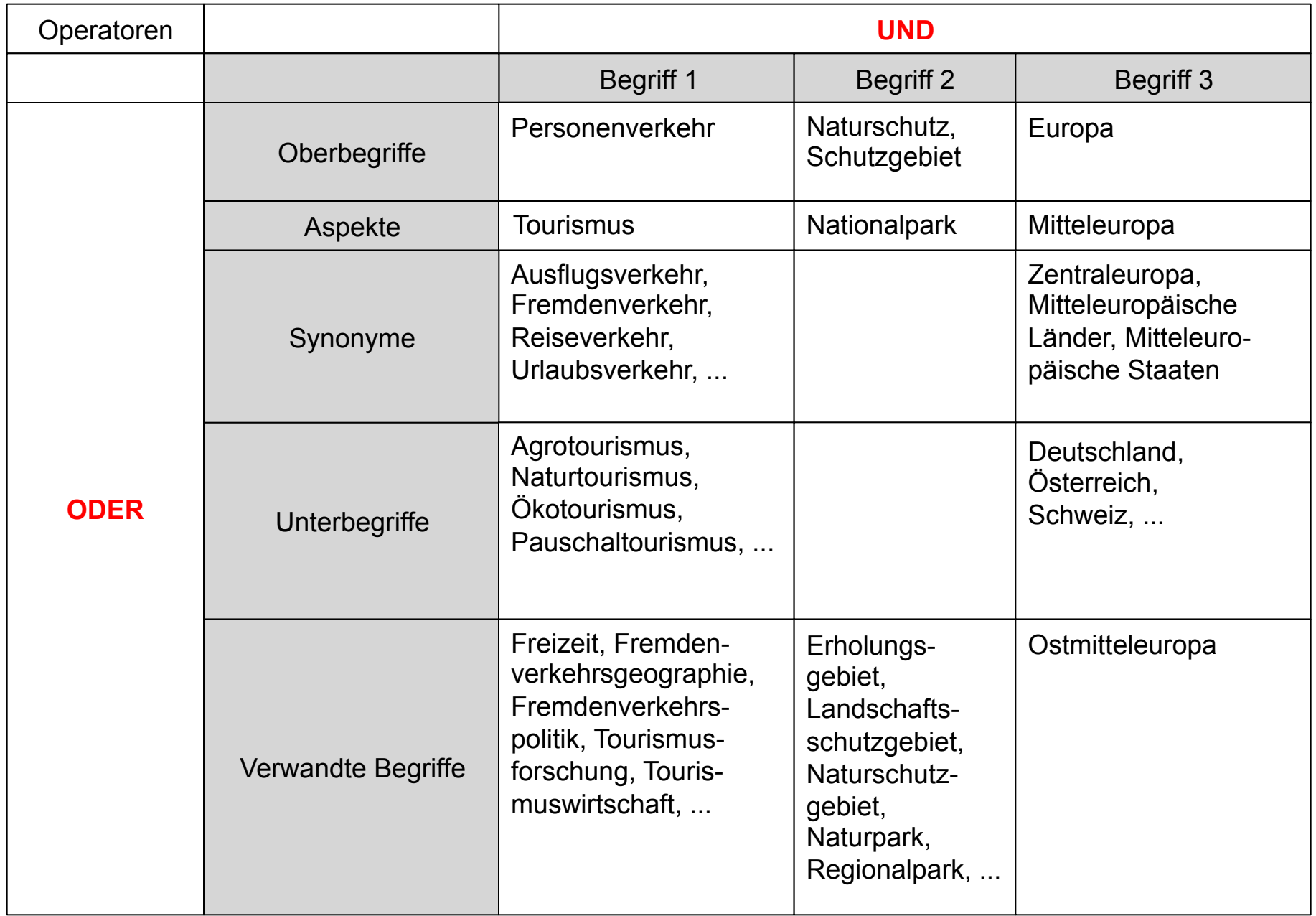

#### **Weiter bitte klicken**

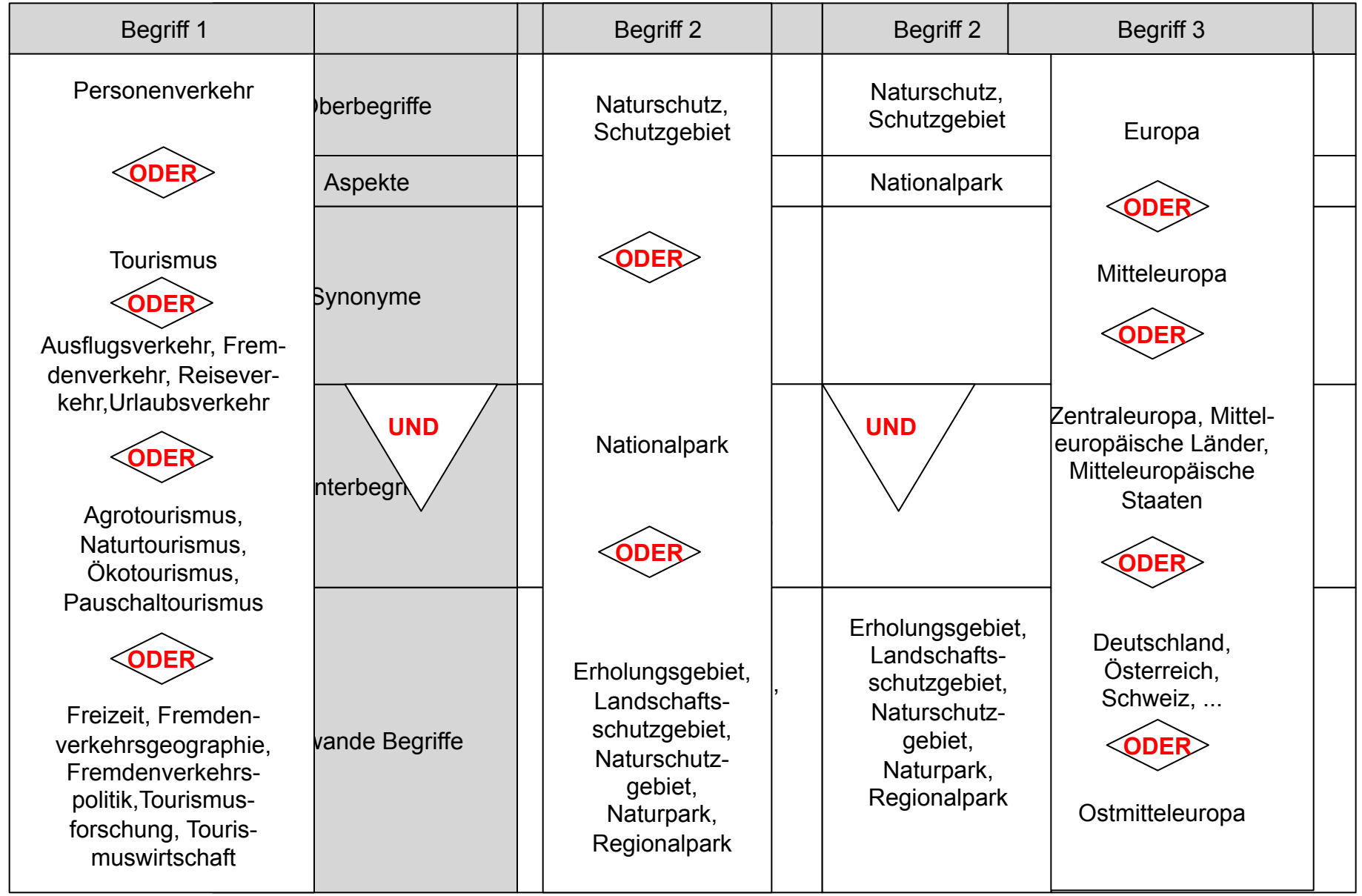

#### **Mit Esc beenden**

## Überlegung 2: Was brauche ich?

- Wie viel brauche ich?
- Wo suche ich?
- Welchen Zeitraum sollte die Literatur abdecken?
- Wie viel Zeit habe ich?

### Bedarfsanalyse (1)

- Wofür brauche ich die Information? Wie umfassend, wie genau, wie aktuell muss die Information sein?
	- Hausarbeit, Referat => ein paar gute Quellen
	- Abschlussarbeit im Anfangsstadium => umfassend (erster Überblick)
	- Abschlussarbeit in späteren Stadien, Forschung => genau, möglichst aktuell
	- Ø Publikationstypen, Rechercheinstrumente, Suchbegriffe

### Bedarfsanalyse (2)

• Ist das Thema fachspezifisch oder fachübergreifend?

 $\triangleright$  Rechercheinstrumente

• Gibt es Einschränkungen auf bestimmte Sprachen, zeitliche oder geographische Räume?

 $\triangleright$  Rechercheinstrumente, Suchbegriffe

- Wie weit zurück soll die Recherche reichen? Wie zeitnah muss die Recherche sein?
	- $\triangleright$  Rechercheinstrumente

# Überlegung 3: Wo suche ich?

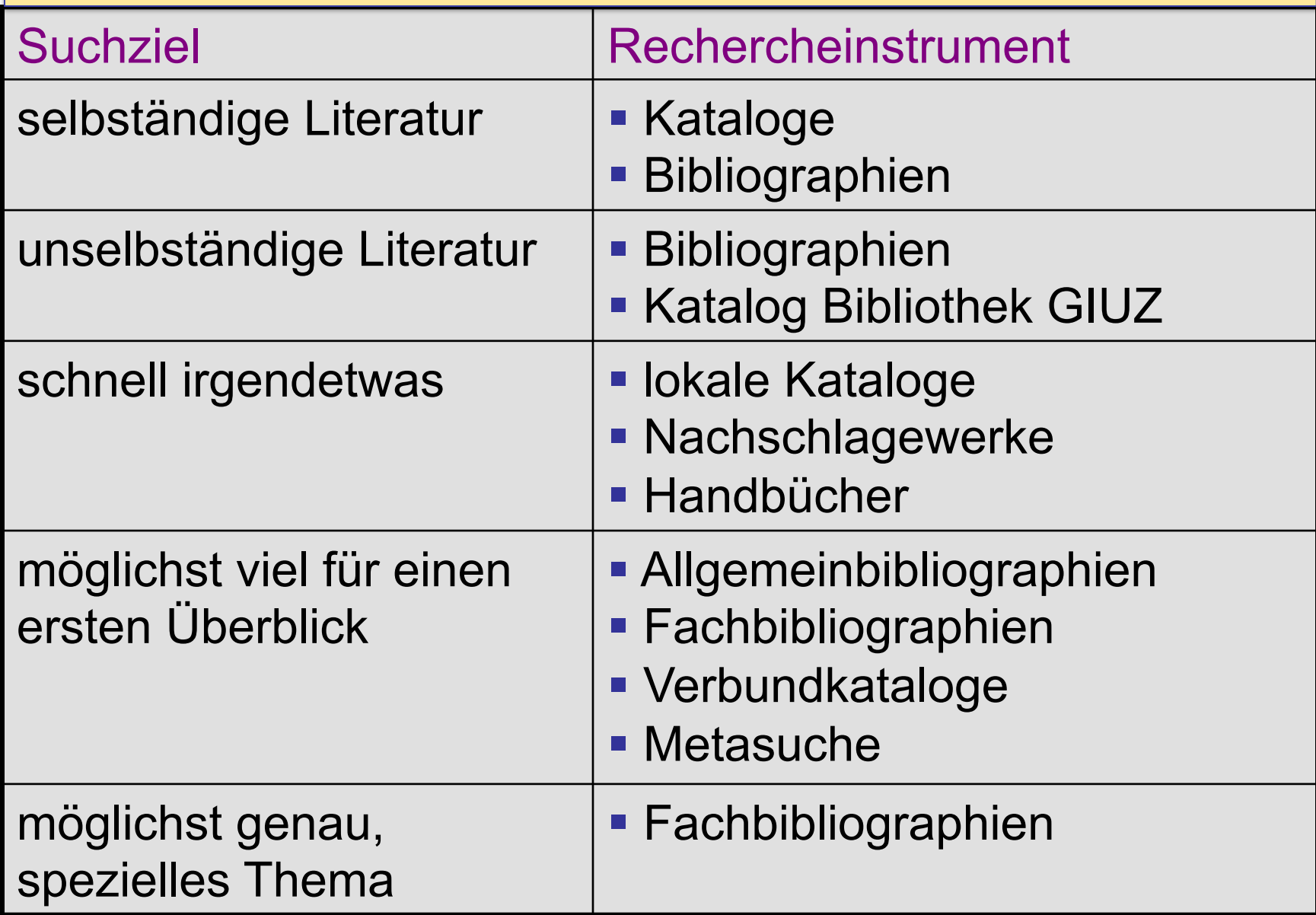

# Überlegung 3: Wo suche ich?

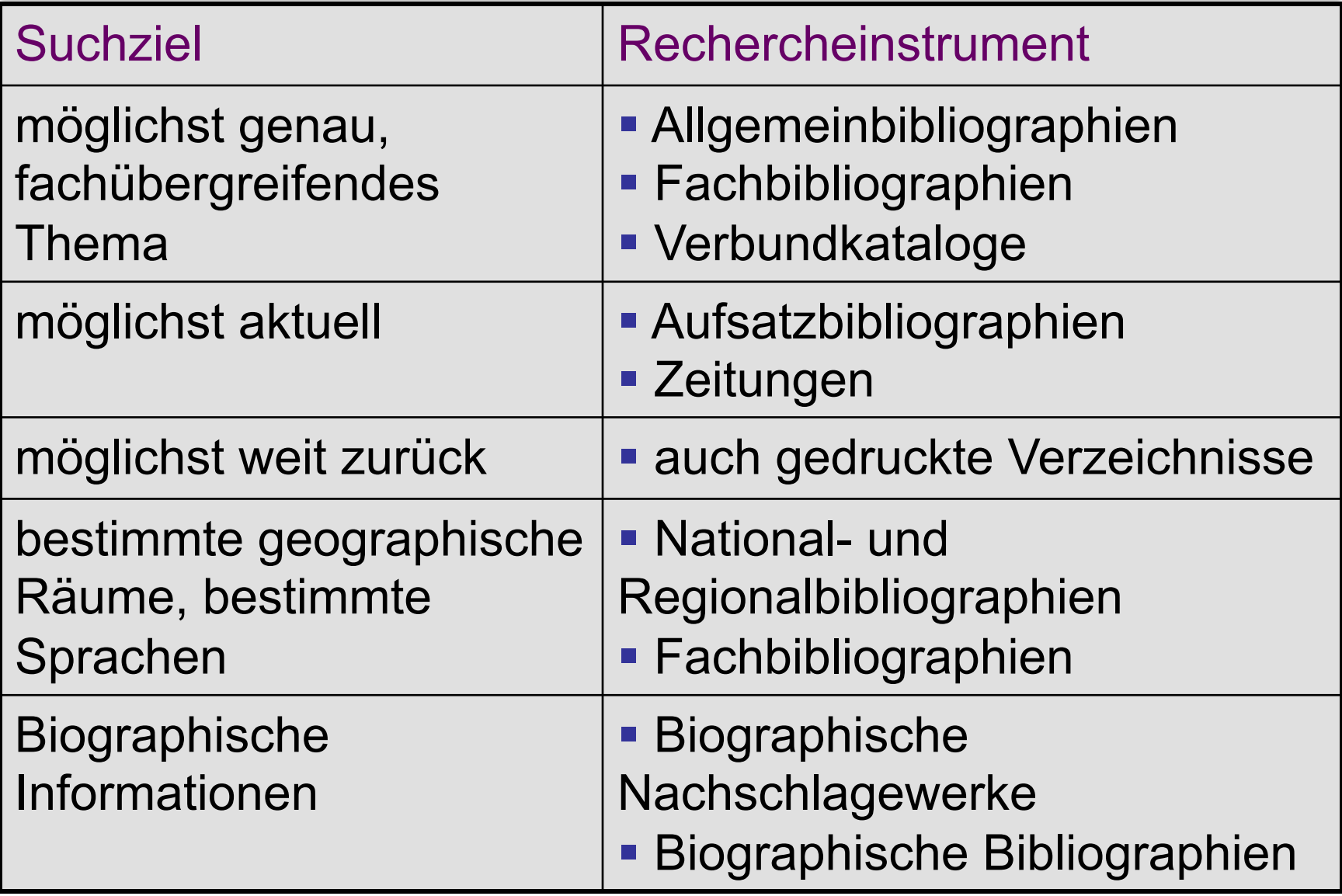

## Tools zur Online Recherche

Um Sie nun im weiteren Rechercheprozess unterstützen zu können, benötigt das System noch einige Angaben. Stellen Sie die Regler individuell ein und klicken Sie dann bitte rechts auf das System, das für Ihre Rechercheprioritäten den höchsten Nutzen (die größte Balkenlänge) hat:

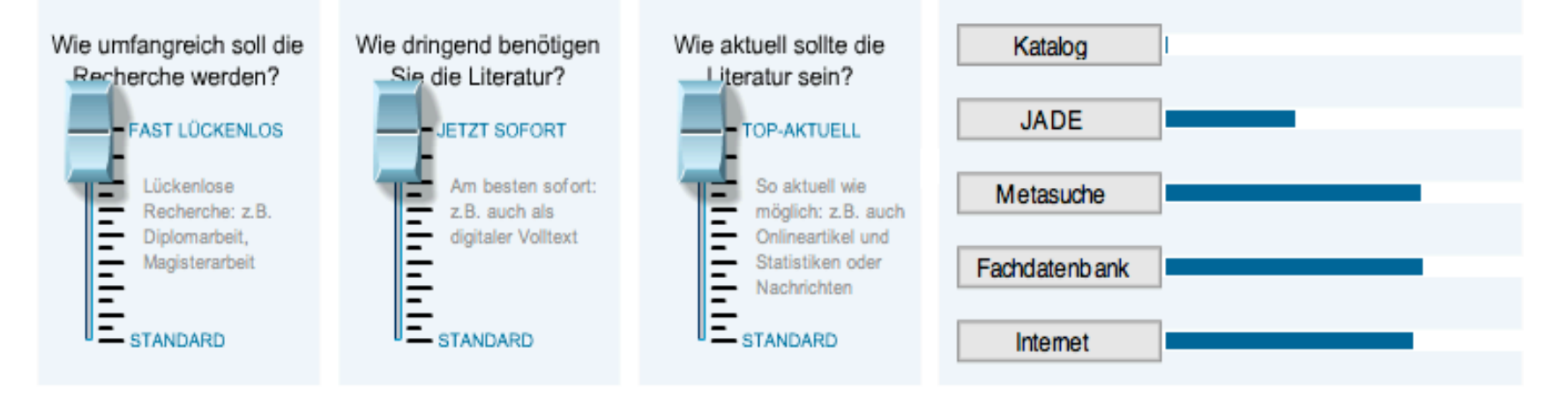
### **Evaluierung der Suchergebnisse**

Die Informationssuche ergibt eine Liste von Literaturangaben, die man zuerst auf **Relevanz** für die Arbeit prüfen muss.

Zu Beginn ist es sinnvoll z.B. ein Inhaltsverzeichnis, eine Einführung und das Schlusswort bei Büchern, oder Abstracts von Zeitschriftenartikeln auf die Suchbegriffe hin durchzuschauen.

### Nützliche Fragen, die man stellen sollte

- Was qualifiziert den Autor, zu diesem Thema zu schreiben?
- Welche Absicht hat der Autor mit seiner Forschung verfolgt? Welchen Zweck erfüllt dieser Artikel / dieses Buch? Wen möchte er damit erreichen?
- Ist dieser Artikel / dieses Buch objektiv?
- Welche Methode zur Datenerhebung und Forschung wurde angewendet?
- Zu welchem Schluss kommt der Autor?
- Gibt es Beweise, welche die Schlussfolgerungen des Autors unterstützen, wie z.B. Karten, graphische Darstellungen, Bibliographien, Dokumente usw.?
- Welche Reputation hat der Verlag, in dem das Buch oder die Zeitschrift erschienen ist?

Evaluating resources (Library of the University of California in Berkeley)

### Beurteilen der Relevanz von Zeitschriftenaufsätzen und Büchern

- Falls die Information in einem Zeitschriftenartikel veröffentlicht wurde, prüfe, ob die Zeitschrift zu den 'begutachteten Zeitschriften' (peer-reviewed oder refereed) gehört. Das Ulrich's International Periodicals Directory stellt dafür eine nützliche Quelle dar.
- Sieh nach, ob es bei der jeweiligen Zeitschrift klare Vorschriften für Veröffentlichungen gibt und ob eingereichte Artikel überprüft werden.

### Beurteilen der Relevanz von Autoren

• Andere Indikatoren für den potentiellen Wert einer Veröffentlichung findet man über den Autor bzw. bei der Einrichtung, an der die Forschungsarbeit durchgeführt wurde.

• Für Informationen über den Autor kann das fachspezifische Who's Who oder entsprechende Verzeichnisse der Fachgesellschaften benutzt werden.

• Im **Web of Science oder Scopus** kann man ermitteln, welchen Einfluss der jeweilige Autor auf die Forschungsarbeiten anderer in seinem Fachgebiet hatte.

### **Recherche modifizieren**

#### **Zu wenig Treffer**

- **Relevante Treffer sichten** 
	- Suche nach weiteren Synonymen/Schlagwörtern
- Thema weiter fassen
	- Wortliste ergänzen
	- mittels Trunkierungen erweitern
- Suchinstrumente
	- Schlagwortindex nutzen
	- auf zusätzliche Suchbegriffe prüfen
- Fehlerquellensuchen
	- Tippfehler
	- falsche Platzhalter
	- Falsche Suchlogik
	- Voreinstellungen nicht beachtet?
- In der Bibliothek fragen

### **Recherche modifizieren**

### **Zu viele Treffer**

- Relevante Treffer sichten
	- Suche nach genaueren Synonymen/Schlagwörtern
- Thema enger fassen
	- Nebenaspekte weg lassen
	- Trunkierungen einschränken
- IrrelevanteTreffer sichten
	- Arbeiten mit dem Nicht-Operator
- **Speziellere Datenbanken benutzen**
- In der Bibliothek fragen

**Eine Recherche ist immer eine Gratwanderung zwischen zu viel und zu wenig finden!** 

wenig finden! **ZWISChen ZU VIEI UND ZU** 

## **Kursarbeit: Recherche-Portfolio**

#### **Ziel**:

Kennenlernen der im Kurs vorgestellten Informationsmittel anhand eines selbst gewählten Themas aus der Liste.

#### **Aufgaben:**

- Konzeptdiagramm erstellen
- Referenzen/Literaturangaben in Mendeley sammeln
- Rechercheprotokoll erstellen

#### *Aufgabenblatt*

#### **Mendeley**

www.mendeley.com http://www.geo.uzh.ch/de/bibliothek/arbeitshilfen/literaturverwaltung

MMENDELEY

# MENDELEY

# **Aufgaben Mendeley**

• Account erstellen

• Gruppe erstellen und freischalten (s. Anleitung) **Gruppenname = Nachname Vorname** (z.B. Müller Max)

Anleitungen / Tutorial Mendeley

### **Gruppe freischalten in Mendeley**

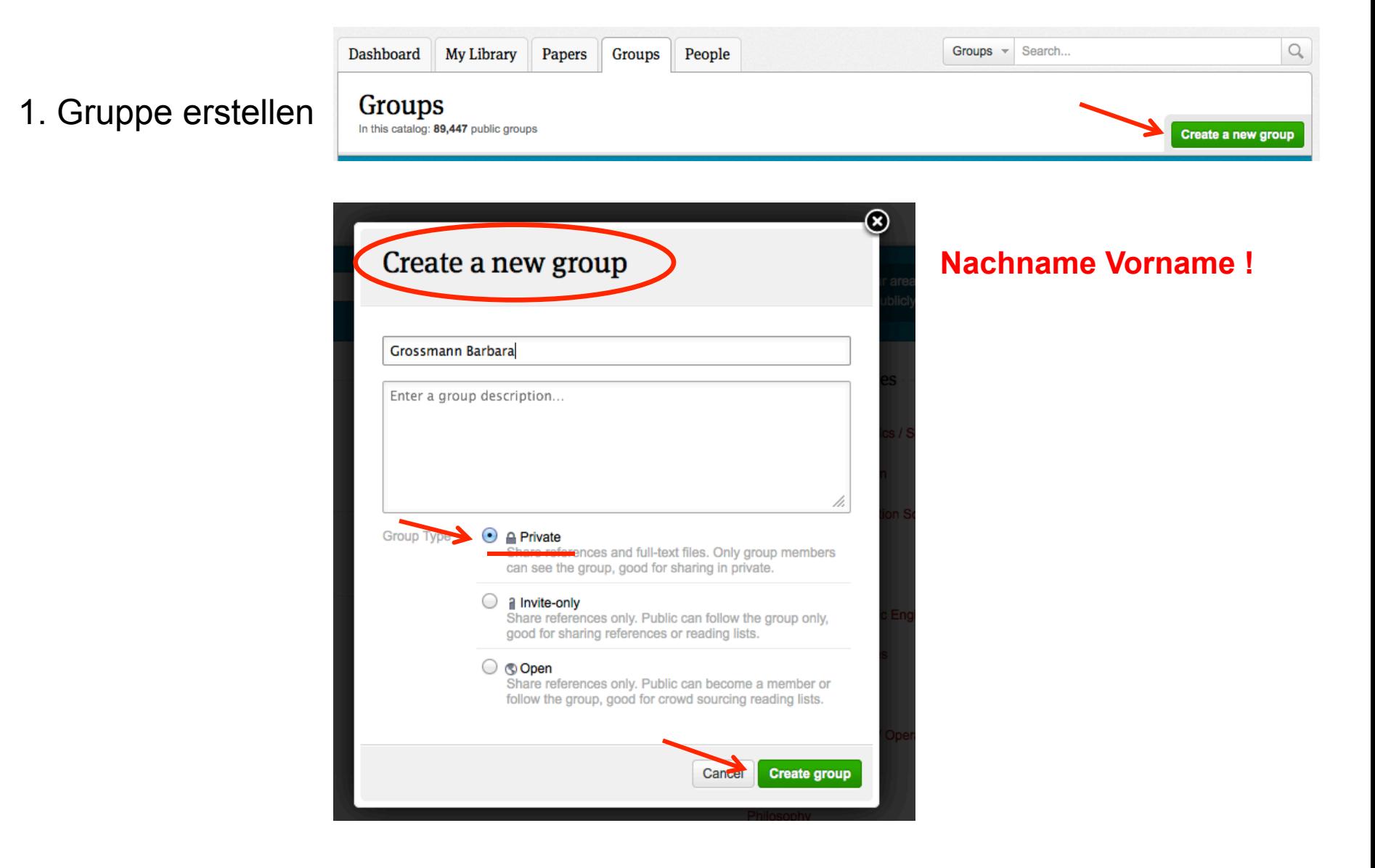

#### 2. Gruppe freischalten

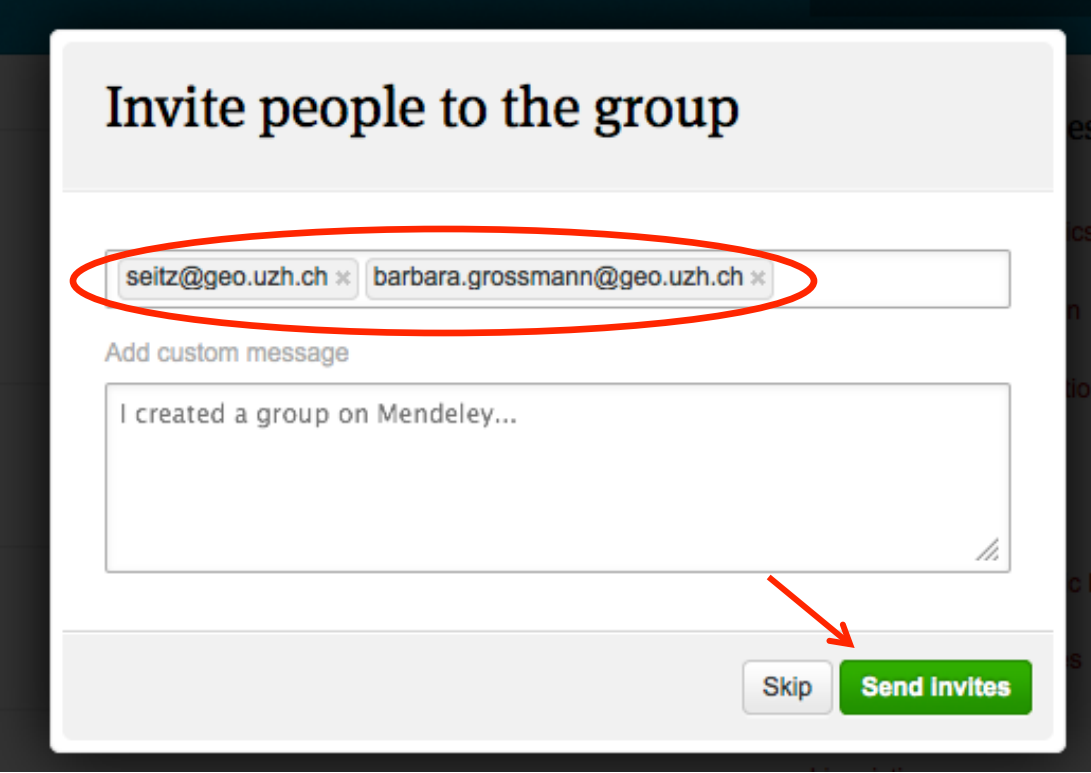

3. Alle Literaturangaben in die Gruppe kopieren

### **Recherche-Portfolio**

### Aufgabenblatt

http://www.geo.uzh.ch/de/bibliothek/service/elektronische-semesterapparate

#### Beispiel Konzeptdiagramm

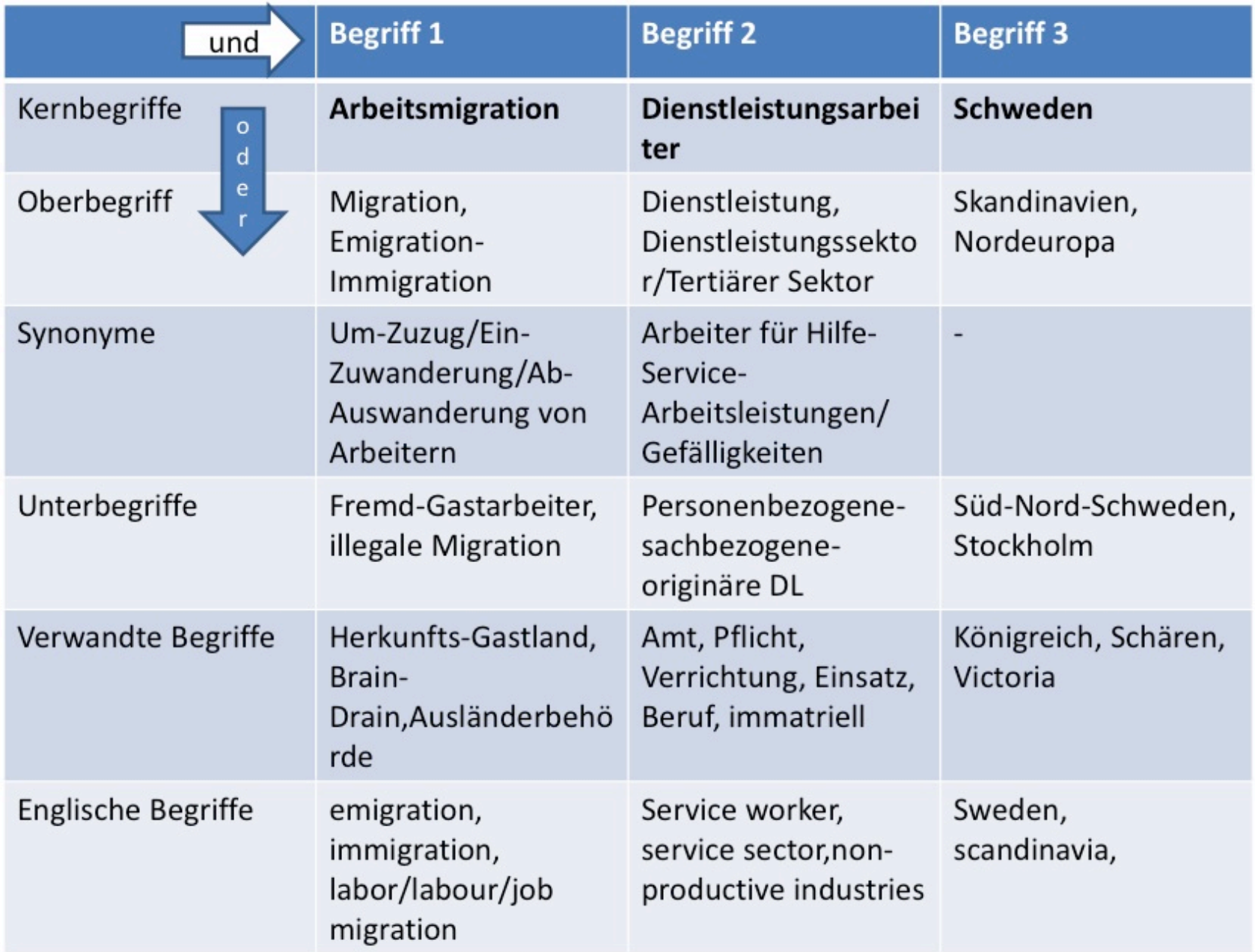

#### Beispiel Rechercheprotokoll

 $h_{\text{model}}$   $h_{\text{model}}$ 

**1.** 

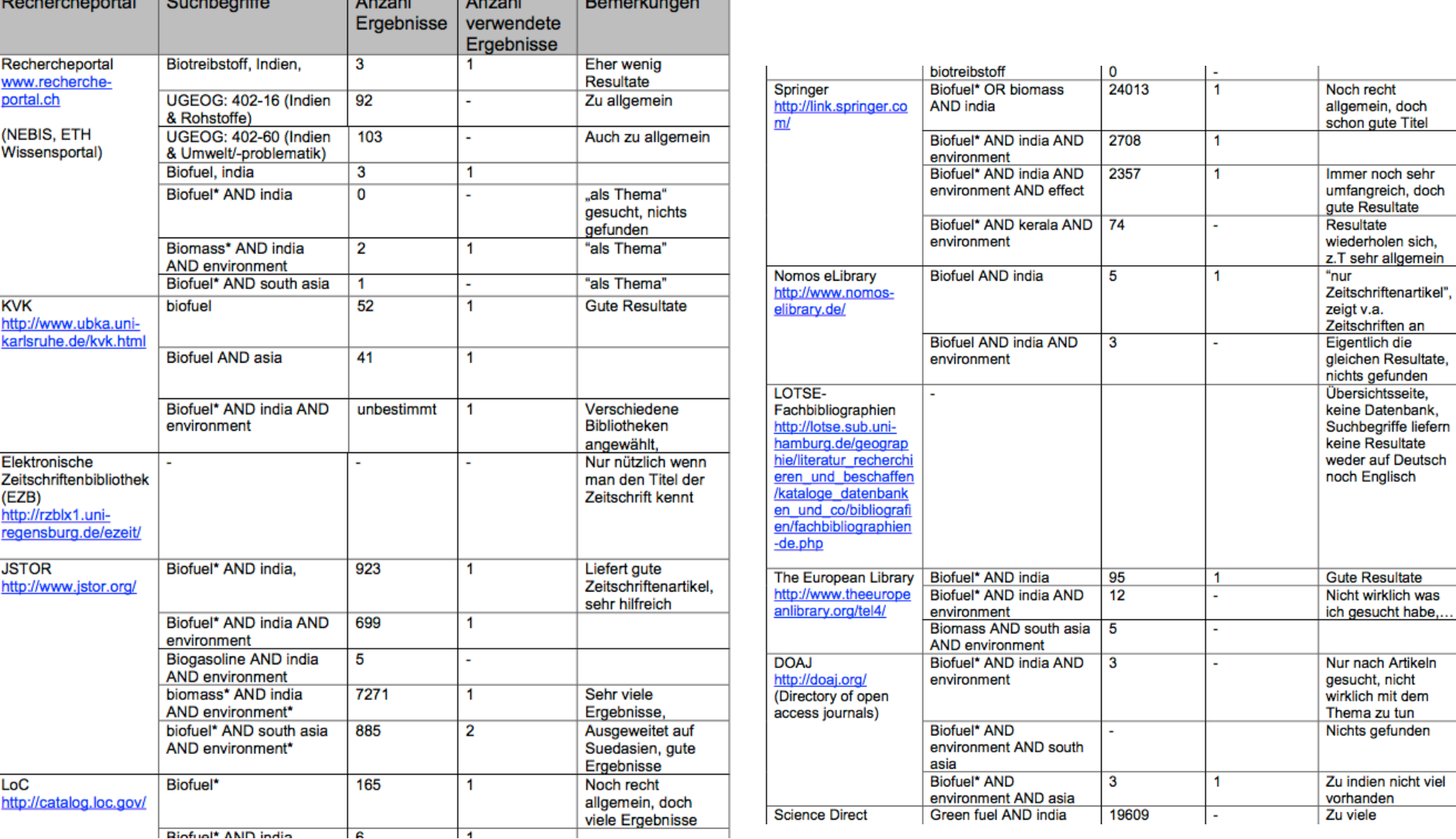

# Was gehört in eine Referenz

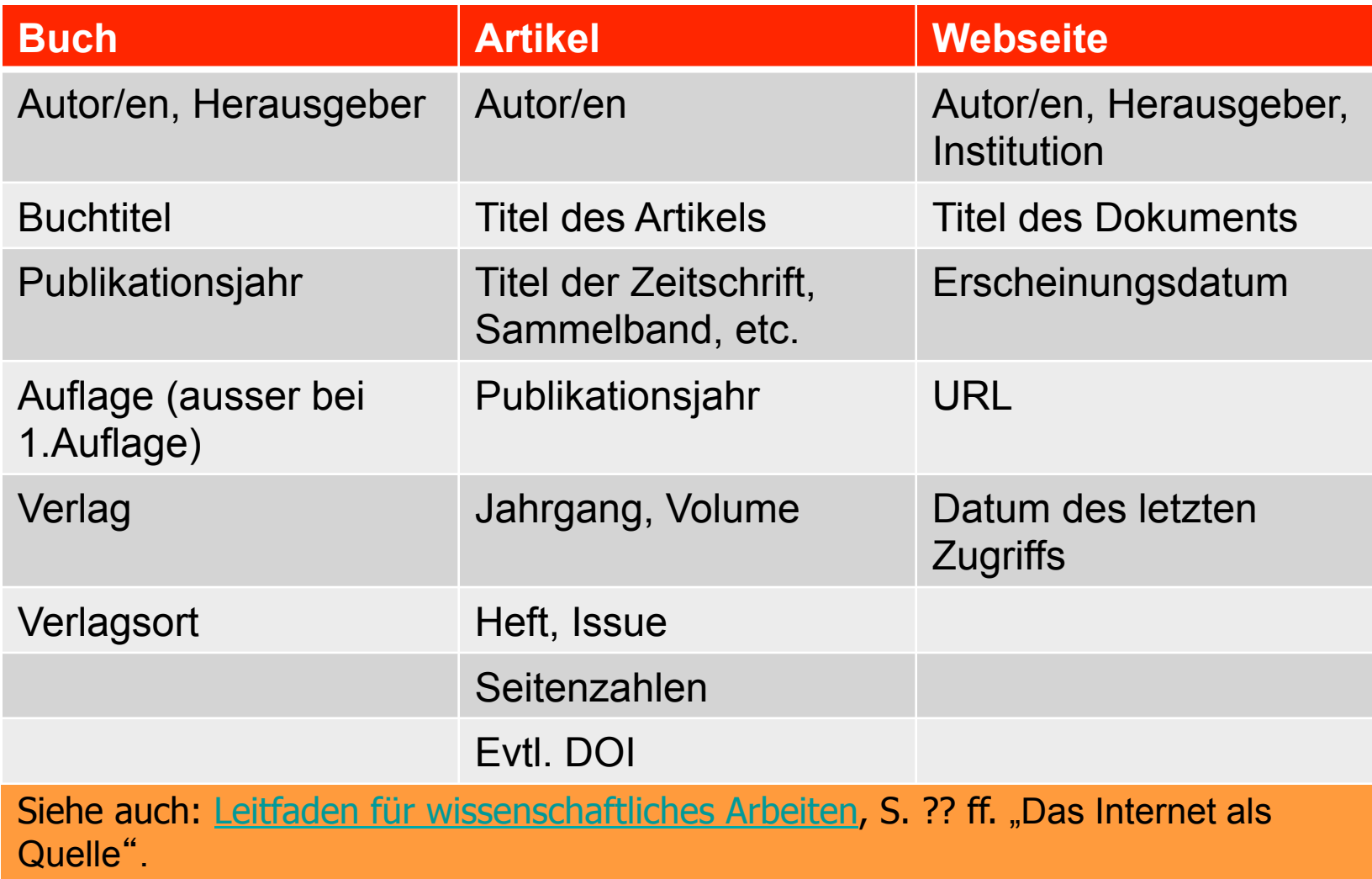

### **Mendeley - Beispiele**

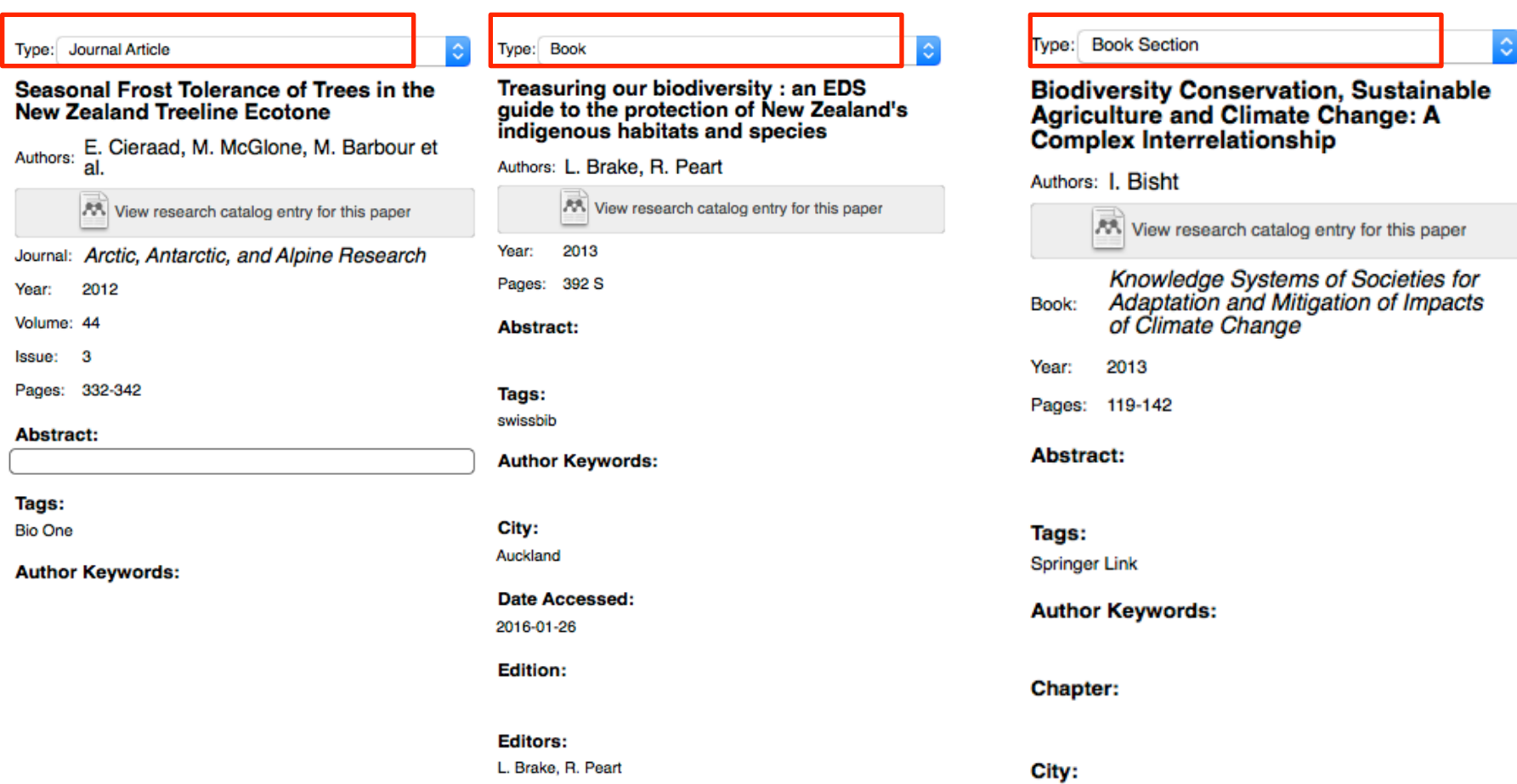

Berlin, Heidelberg

**Publisher: Environmental Defence Society** 

## **Mendeley - Beispiele**

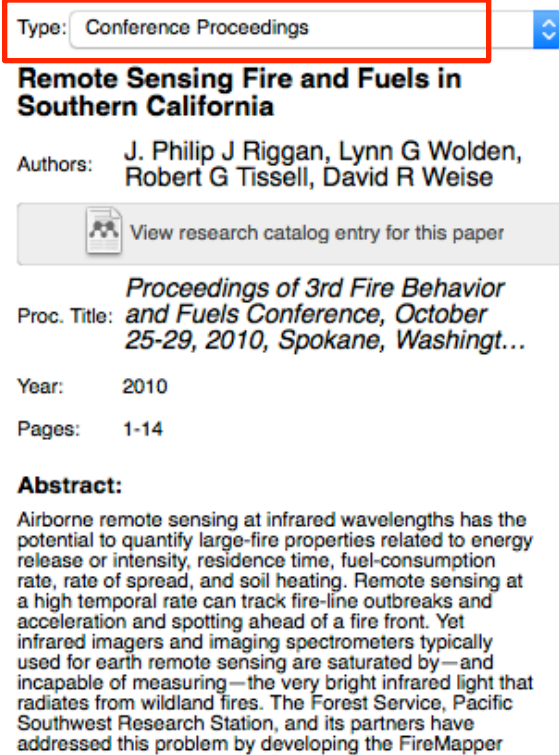

thermal-imaging radiometer for quantitative, highresolution measurements of wildland fires. FireMapper has been applied to produce and disseminate accurate

visualizations of large-fire activity, during active burnin...

Tags:

duckduckgo

#### Type: Web Page

Multi-level governance and climate change mitigation in New Zealand: lost opportunities

S. Julia Harker, Prue Taylor Authors:

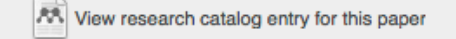

Publication: Climate Policy

2016 Year:

Pages:

**Abstract:** 

Tags:

Meltwater Icerocket

**Author Keywords:** 

#### **Date Accessed:**

2016-01-28

URL:

http://bsllibrary.org.au/equity-and-climate-change/multi...

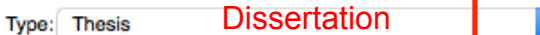

ö

Die Kleinbauern von Santiago del Estero im Spannungsfeld der argentinischen **Sojaexpansion** 

Authors: D. Zimmermann

AA View research catalog entry for this paper

Year: 2013

 $\hat{\mathcal{L}}$ 

Pages: 130 S.

Abstract:

Tags: Rechercheportal

**Author Keywords:** 

#### Department:

**University:** 

Zürich

**Publisher:** Zürich : Geographisches Institut der Universität Zürich